بسم الله الرحمن الرحیم

مهندسی اینترنت

Internet Engineering

دانشگاه پیام نور کــرمان رشته مهندسی نرم افزار

مدرس : فرزانه دباغیان

f.dabaghian20@gmail.com f.dabaghian@aut.ac.ir

darsamooz.blog.ir

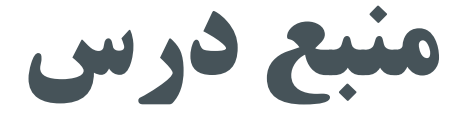

مهندسی اینترنت

مؤلف: عباسعلی رضایی نشر : خط اول

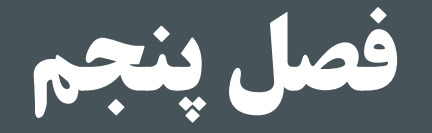

 $\mathbf{r}$ 

# الیه انتقال در اینترنت

فهرست موضوعات

مقدمه

**T** 

- UDP قرارداد
- قالب بسته UDP
	- TCP قرارداد
	- طرز کار TCP
- مدیریت پنجره لغزان
	- قالب بسته TCP
- برقراری ارتباط TCP
	- کنترل ازدحام در TCP

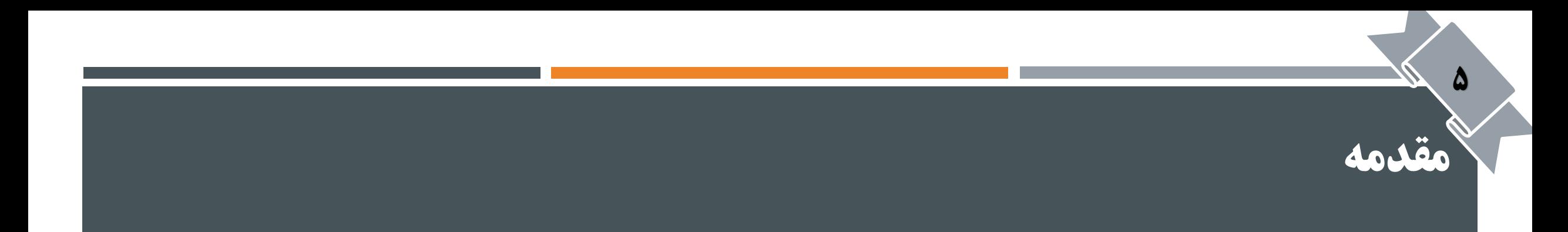

- **∕ لایهی سوم(شبکه) نمیتواند مشکلاتی که در طی مسیر ممکن است برای یک بستهی IP اتفاق بیفتد، حل کند.**
- الیهی انتقال که باالی الیهی شبکه قرار دارد مشکالت و ناکارامدی الیه IP را جبران کرده و یک ارتباط انتها به انتها و مطمئن را برقرار میکند.

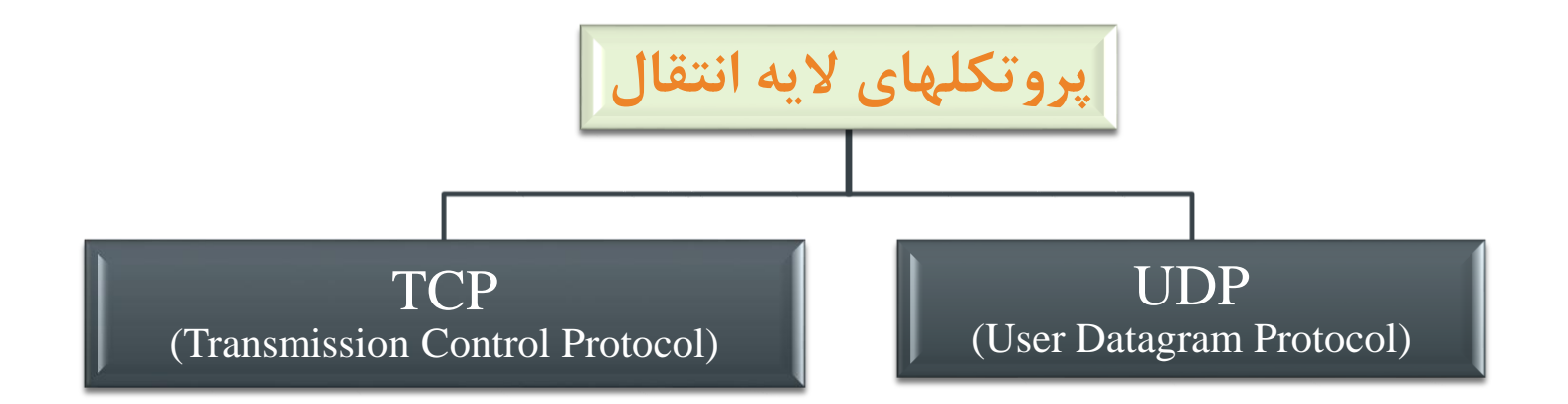

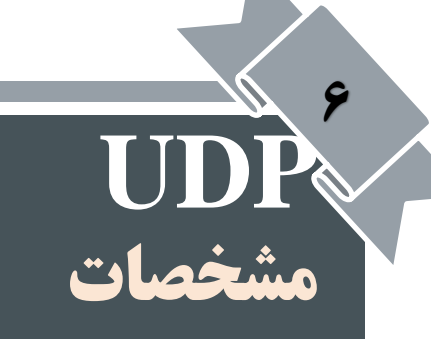

**بدون اتصال )Connectionless ):** 

**قبل از ارسال هرگونه داده، اقدامی جهت برقراري تماس و هماهنگی بین مبدا و مقصد صورت نمیگیرد و بسته ارسال میشود.**

- **نامطمئن**
- **بدون کنترل جريان**
	- **بدون خطايابی**

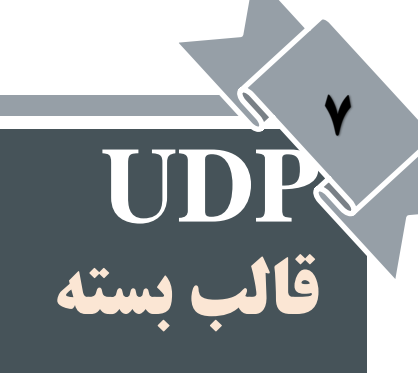

- **Port Source :( شماره پورت مبدأ( يک شمارهي 16 بیتی به عنوان آدرس پورت پروسهي مبدأ که اين بسته را جهت ارسال، تولید کرده است قرار خواهد گرفت.**
- **Port Destination :( شماره پورت مقصد( يک شمارهي 16 بیتی به عنوان آدرس پورت پروسهي مبدأ که اين بسته را جهت ارسال، تولید کرده است قرار خواهد گرفت.**
	- **Length UDP :( طول کلی( برحسب بايت درج میشود.**
	- **Checksum UDP** :( جمع کنترلی( بکارگیری این فیلد اختیاری است و برای کنترل خطا بکار **میرود.**

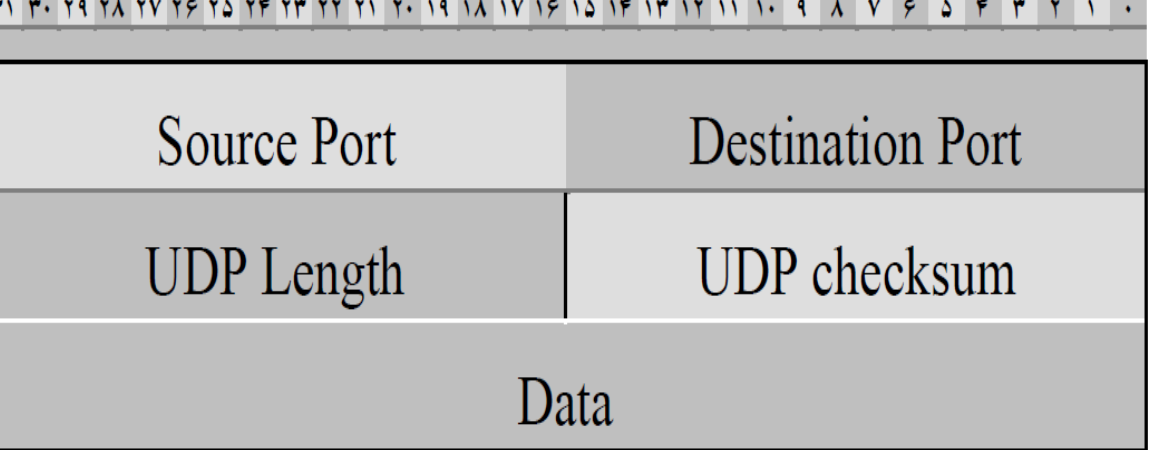

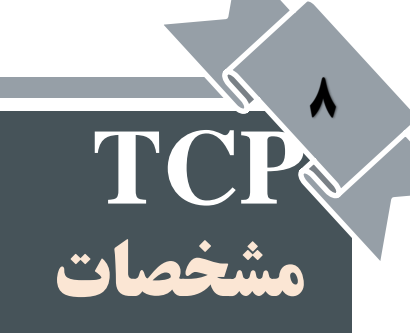

اتصالگرا :

**قبل از ارسال هرگونه داده، جهت برقراری تماس و هماهنگی بین مبدا و مقصد اقداماتی صورت میگیرد.**

- **تصحیح خطا**
- **با کنترل جریان**
- **قابلیت اعتماد باال و با اطمینان**

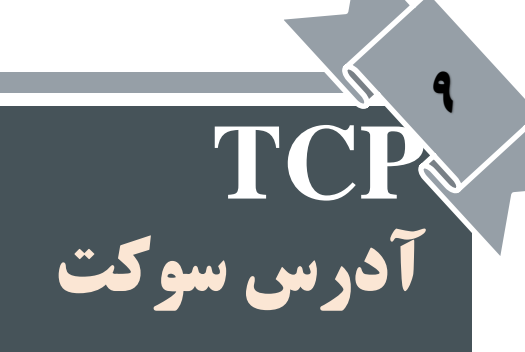

- آدرس پورت )**number Port** ): هر پروسه برای تقاضای برقراری یک ارتباط با پروسه ای دیگر روی شببکه، یبک شبماره شناسایی برای خود برمی گزیند. به این شماره شناسایی »آدرس پورت« گفته می شود.
	- **آدرس IP : يک ماشین يکتا را در کل شبکه مشخص می کند.**
		- **آدرس سوکت : زوج آدرس IP و آدرس پورت را گويند.**
	- **IPAddress: Port Number = Socket Address**

**مثال: 80 : 193.142.22.121**

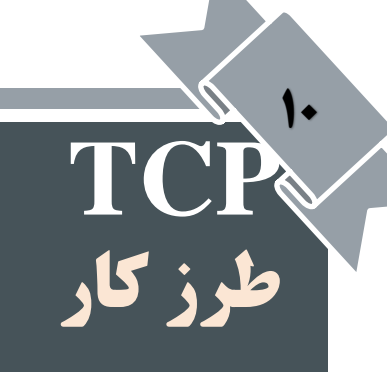

- با استفاده از شماره های ترتیب وتصدیق ها با دیگر ایستگاهها در شبکه ارتباط مطمئن برقرار می کند.
	- **TCP**مبتنی بربایت است. )به ازای هر بایت یک شماره ترتیب در نظر گرفته می شود.(
	- چند بایت را در قالب یک سگمنت و با یک شماره ترتیب به الیه IP می دهد تا به مقصد ارسال شود. تصمیم گیری در مورد سگمنت بندی برعهده ی TCP می باشد.

#### **TCP مدیریت پنجره لغزان - طرز کار پنجره** 11

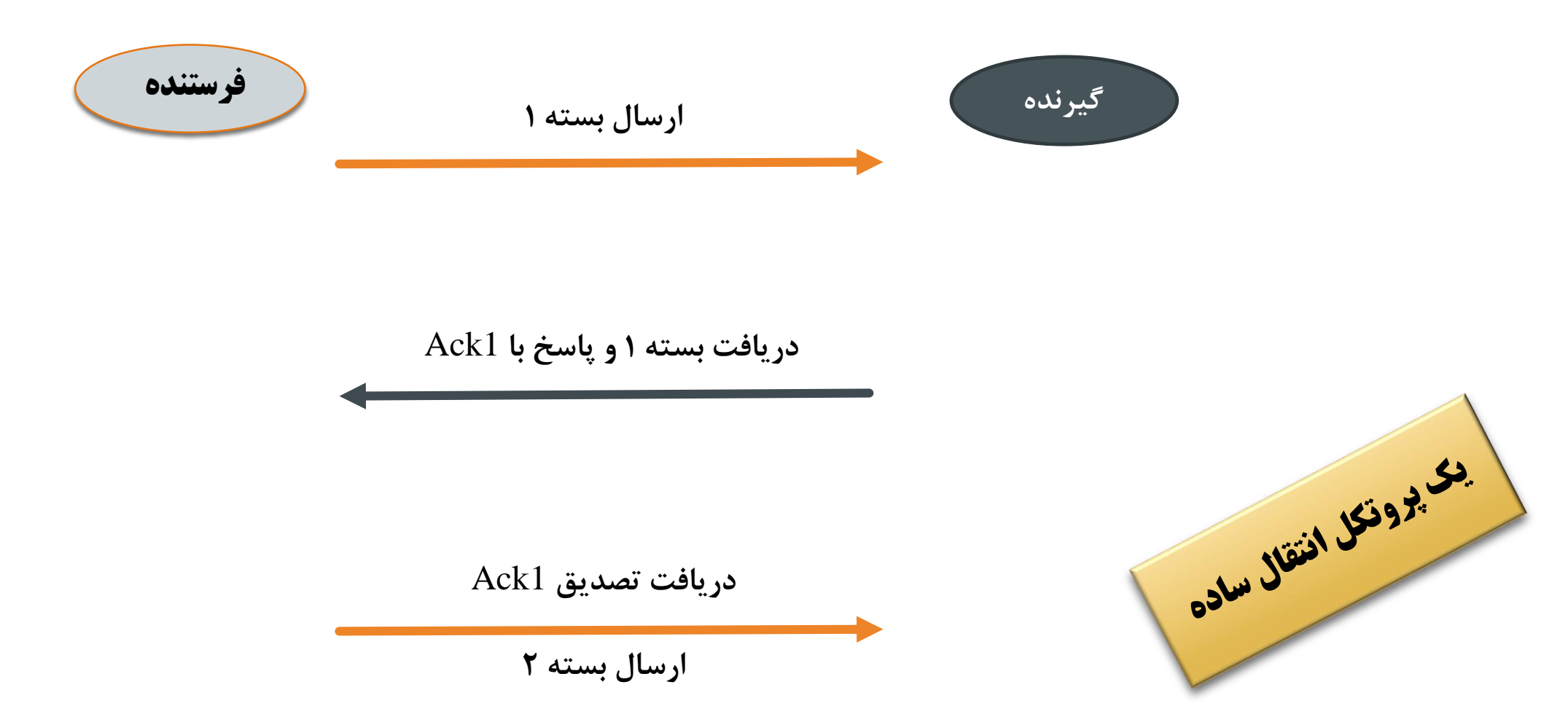

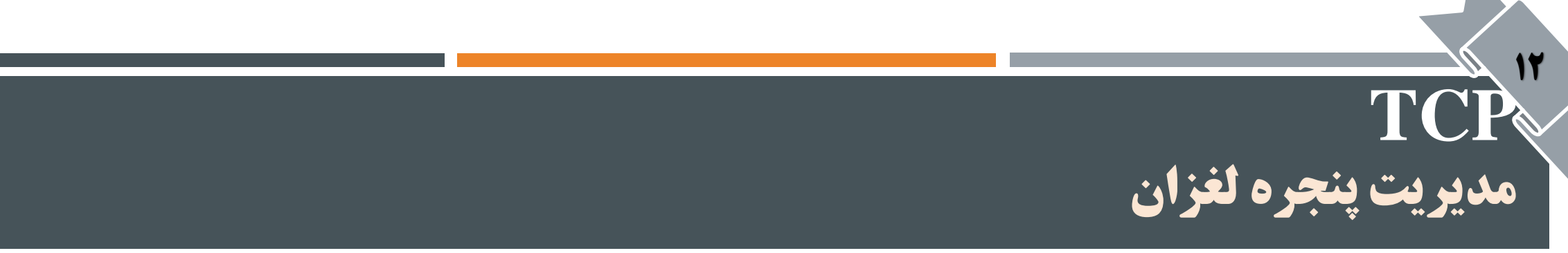

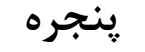

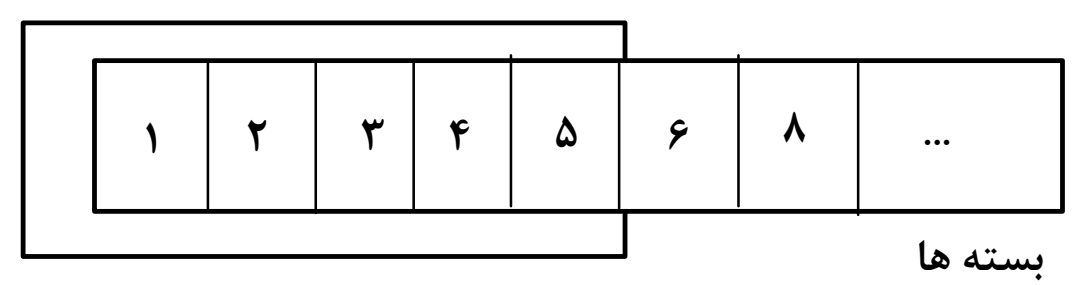

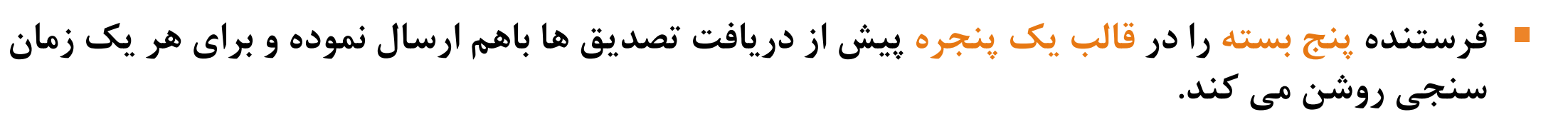

- گیرنده با دریافت هر بسته آن را تصدیق کرده و شماره آخرین بسته ی دریافتی را نگه می دارد.
	- فرستنده با دریافت هر تصدیق پنجره ی خود را یک واحد می لغزاند.

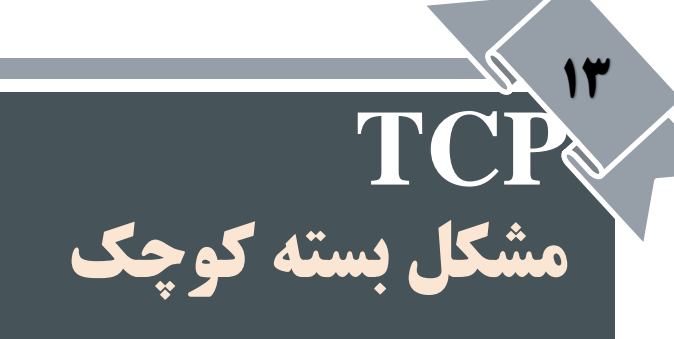

- اگر بسته ی فرستنده یک بایتی باشد : 20 بایت سرآیند IP + 20 بایت سرایندTCP + 1 بایت بسته ارسالی = 41 بایت می فرستد
	- ارسال بسته ی تصدیق توسط گیرنده : 40 بایت
		- به روز رسانی پنجره ی فرستنده : 40 بایت
	- چاپ کاراکتر روی صفحه کاربر (فرستنده) توسط گیرنده : ارسال بسته ۴۱ بایتی جمعاً 162 بایت هزینه برای چاپ هر کاراکتر

**براي خطوط کم سرعت مناسب نیست.**

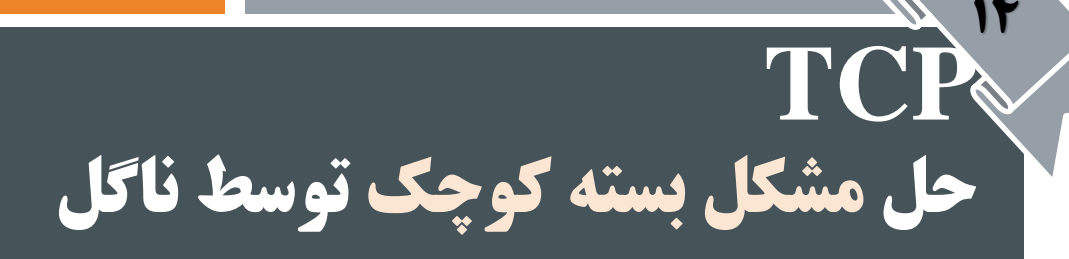

- فقط بایت اول ارسال می شود.
- فقط بایت اول ارسال می شود.<br>■ بقیه تا زمان رسیدن تصدیق بایت اول در <mark>بافر</mark> فرستنده ذخیره می شوند.<br>■ بقیه تا زمان رسیدن تصدیق بایت اول در بافر فرستنده ذخیره می شوند.
	- بایت های ذخیره شده در قالب یک بسته TCP ارسال می شود.
	- تا زمان رسیدن تصدیق آن دوباره شروع به ذخیره سازی بایت ها می کند.

# **مشکل سندروم پنجره )Syndrome Window Silly)**

- داده ها در فرستنده بصورت بسته های بزرگ باشند.
	- گیرنده تنها یک بایت را در هر بار بخواند.

**TCP**

16

**TCP حل مشکل سندروم پنجره توسط کالرک**

 $\mathbf{V}$ 

- گیرنده نمی تواند مقدار پنجره ی بروز شده ی خود را برای یک بایت ارسال کند.
	- منتظر می ماند تا فضای قابل مالحظه ای ایجاد شود و بعد اینکار را انجام می دهد.

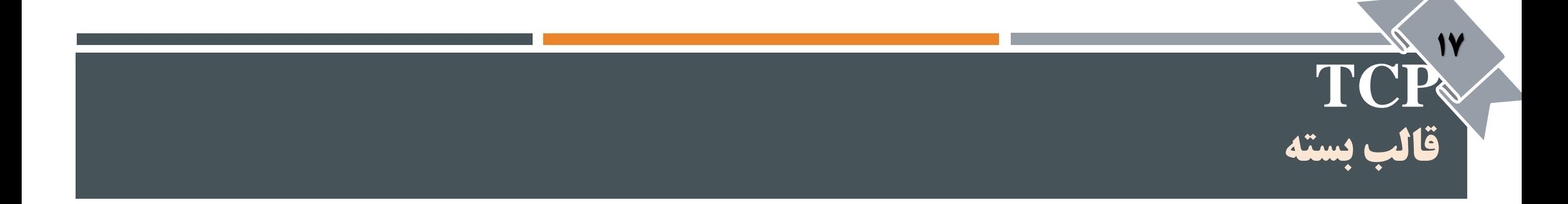

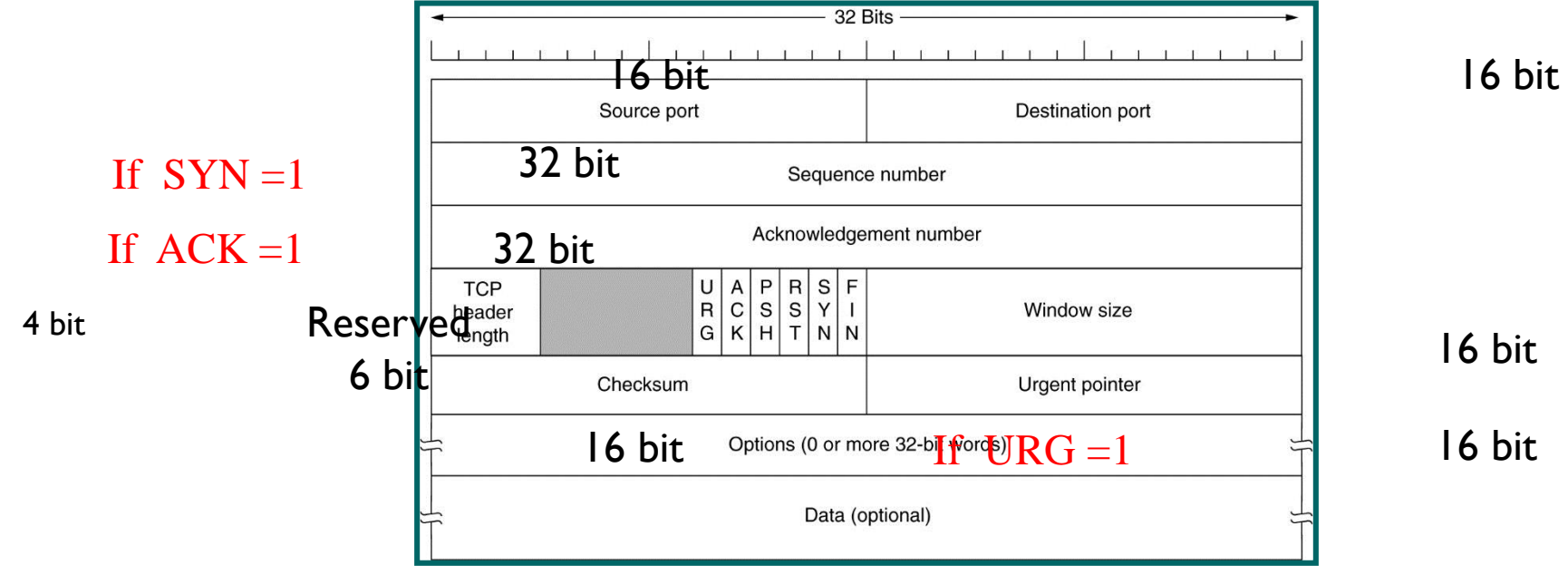

معرفی فیلدها در داخل کتاب ...

## **TCP نحوه برقراری و قطع ارتباط )دست دهی سه مرحله ای(**

18

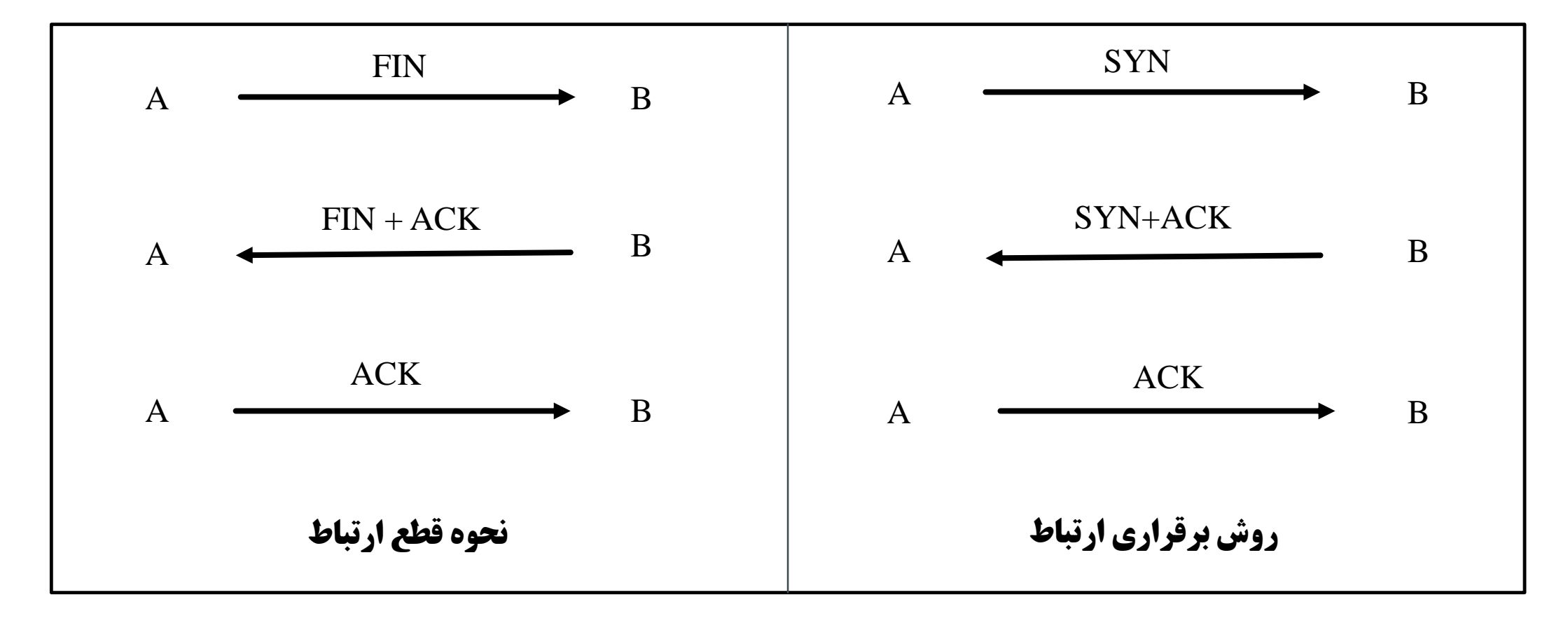

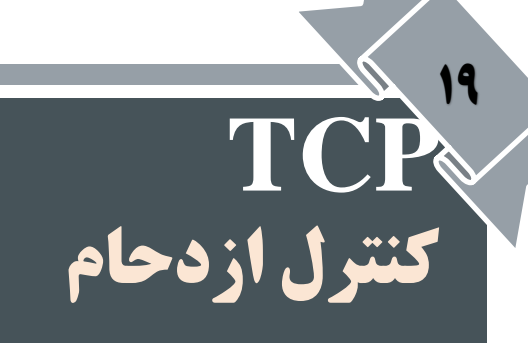

- وجود مسیریاب ها و لینک هایی با سرعت پایین بین فرستنده و گیرنده گم شدن تعدادی از بسته ها کاهش کارایی
- TCP می تواند نرخ فرستنده را با ظرفیت شبکه تنظیم کند و از شرایط ازدحام جلوگیری کند.

#### **TCP کنترل ازدحام – پنجره ازدحام**   $\mathbf{r}$

- پنجره ازدحام : جهت جلوگیری از ازدحام توسط شبکه تعیین می شود.
	- اندازه واقعی پنجره فرستنده (نرخ تولید بسته) :

حداقل اندازه بین پنجره گیرنده(میزان بافر خالی گیرنده) و پنجره ازدحام (Congestion Window)

Actual window size = minimum ( rwnd , cwnd) میزان بافر گیرنده : window receiver

**TCP کنترل ازدحام – مدیریت ازدحام** <u>11</u>

- سیاست کلی TCP برای مدیریت ازدحام در سه فاز انجام می شود: شروع آرام جلوگیری از ازدحام
	- تشخیص ازدحام

در فاز شروع آرام : فرستنده با یک **نرخ خیلی کم** شروع به ارسال می کند و تا رسیدن به یک آستانه )Threshold )نرخ را زیاد می کند. وقتی سرعت به مقدار آستانه رسید برای جلوگیری از ازدحام: نرخ داده را کاهش می دهد. سرانجام اگر ازدحام تشخیص داده شد : فرستنده به فاز شروع آرام یا جلوگیری از ازدحام بر می گردد.

**TCP کنترل ازدحام – مدیریت ازدحام – الگوریتم شروع آرام** <u>TT</u>

در الگوریتم شروع آرام:

- نرخ ارسال بسته در شبکه به نرخ دریافت تصدیق ها از طرف گیرنده بستگی دارد.
	- نحوه ی افزایش پنجره ازدحام در قسمت فرستنده تعیین می شود.

پنجره ازدحام توسط فرستنده، براساس ازدحام شبکه، جریان را کنترل می کند.

 پنجره اعالم شده توسط گیرنده، کنترل جریان انجام می دهد.)براساس مقدار بافر خالی گیرنده برای فرستنده اعالم میشود(

# **TCP کنترل ازدحام – مدیریت ازدحام – الگوریتم شروع آرام**

- در این فاز TCP از عمل افزایش نمایی استفاده می کند.
- $\verb|1|$  ابتدا مقدار اولیه پنجره ازدحام توسط فرستنده به اندازه یک سگمنت تنظیم می شود. 1=2 $\verb|2|=\text{1}$ 
	- ارسال یک بسته توسط فرستنده
	- انتظار دریافت تصدیق توسط فرستنده
		- دریافت تصدیق

<u>TT</u>

- افزایش یک واحدی پنجره ازدحام در فرستنده
	- $\text{cwnd} = 2\text{!} = 2$  ارسال دو بسته
	- پس از انتظار و دریافت تصدیق دو بسته
- $\text{cwnd} = 2$ افزایش چهار واحدی پنجره ازدحام  $= 2$
- مقدار آستانه الگوریتم شروع آرام 65535 بایت است.

بعد از رسیدن به مقدار آستانه مدیریت ازدحام وارد فاز جلوگیری از ازدحام می شود.

شکل صفحه 207 الگوریتم شروع آرام

#### **TCP کنترل ازدحام – مدیریت ازدحام – الگوریتم جلوگیری از ازدحام**  <u>TT</u>

- در این فاز TCP از عمل افزایش جمعی (Additive Increase) استفاده می کند.
- از زمانیکه اندازه پنجره ازدحام به مقدار آستانه رسید(در الگوریتم شروع آرام ) به ازای هربار دریافت تصدیق، اندازه پنجره یکی اضافه می شود. این عمل تا وقوع ازدحام ادامه می یابد.
	- نرخ گم شدن بسته ها بدلیل خرابی بسیار کم است : کمتر از یک درصد
		- علت اصلی گم شدن بسته ها : ازدحام
		- دو عامل نشان دهنده ازدحام (یا گم شدن بسته ها):
			- انقضای زمانی
			- دریافت تصدیق های تکراری

شکل صفحه 208 الگوریتم جلوگیری از ازدحام

**TCP کنترل ازدحام – مدیریت ازدحام – تشخیص ازدحام**

- در صورت وقوع ازدحام، اندازه پنجره باید تغییر کند.
- تغییر بصورت کاهش ضربی )Decrease Multiplicative )و به اندازه نصف آستانه می باشد.
	- اگر در اثر انقضای زمانی : )احتمال ازدحام(
	- نصف اندازه پنجره قبلی = مقدار آستانه )Threshold)
		- Cwnd =  $1 \checkmark$

25

- √ دوباره وارد فاز شروع آرام (افزایش نمایی) می گردد.
- اگر در اثر تصدیق های تکراری : (احتمال می رود یک سگمنت گم شده باشد)
	- Threshold = (window size)/2  $\checkmark$ 
		- $Cwnd = Threshold \checkmark$
	- √ دوباره فاز جلوگیری از ازدحام (عمل افزایش جمعی) را اجرا می کند.
		- اگر Threshold <= cwnd : در حالت شروع آرام است
	- اگر Threshold > cwnd : در حال اجرای الگوریتم جلوگیری از ازدحام

**TCP کنترل ازدحام – مدیریت ازدحام – تشخیص ازدحام**

26

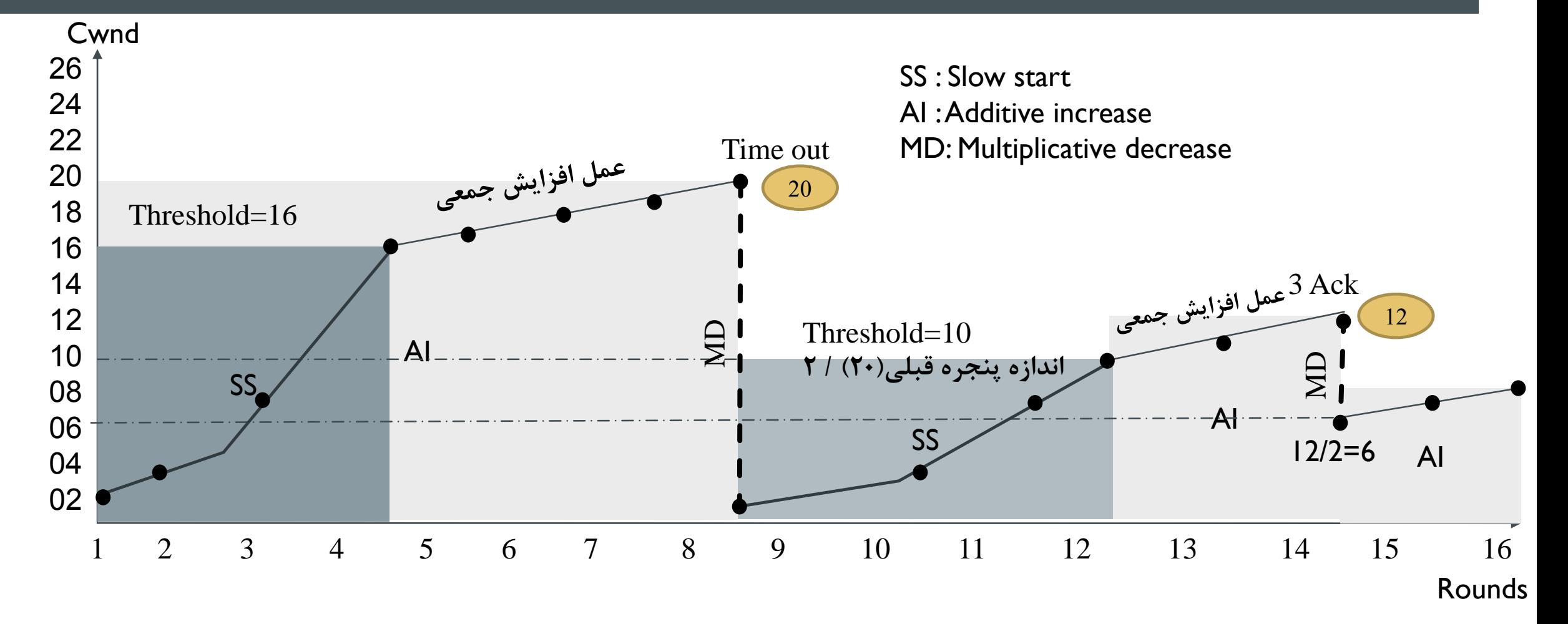

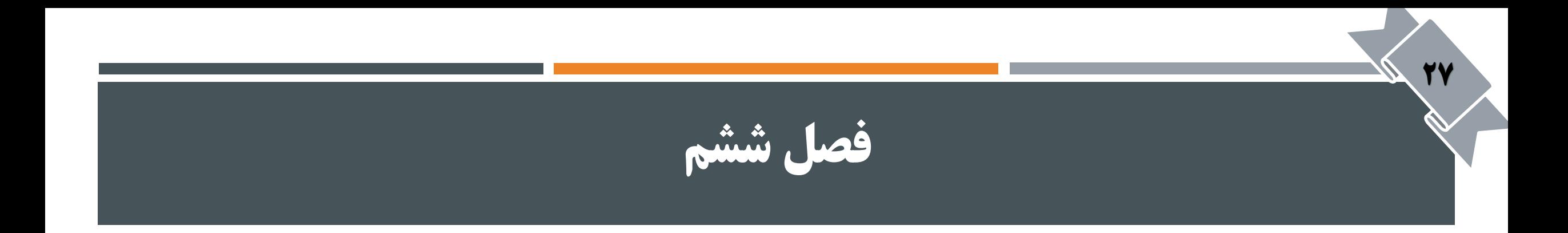

# الیه کاربرد در اینترنت

فهرست موضوعات

**مقدمه**

78

- HTTP قرارداد
	- طرز کار
- Telnet قرارداد طرز کار ساختار دستور دستورهای آن
	- FTP قرارداد
- TFTP قرارداد طرز استفاده بسته ها سرویس تحلیل نام NetBIOS  $\checkmark$ WINS  $\checkmark$ 
	- DNS  $\checkmark$
- روش جستجوی تکراری روش جستجوی بازگشتی روش جستجوی معکوس موتورهای جستجو معماری پایه ای یک موتور جستجو Robots.txt فایل
	- بهینه سازی موتورهای جستجو

#### **الیه کاربرد مقدمه - پروتکل های مهم الیه کاربرد**

79

- برنامه های کاربردی در الیه کاربرد قرار دارند.
- از دید کاربر درنهایت این برنامه های الیه کاربرد هستند که در شبکه با یکدیگر کار می کنند.

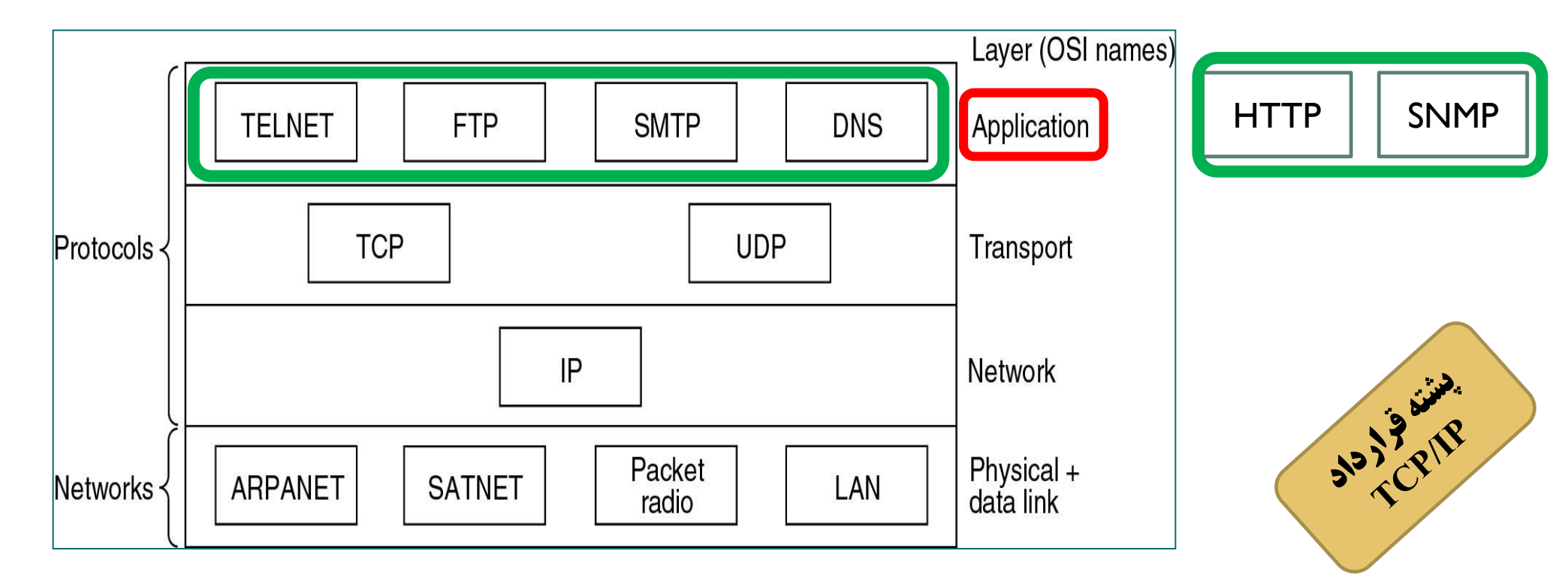

# **قرارداد HTTP**

1.

از فصل ششم – الیه کاربرد در اینترنت

#### **الیه کاربرد )Hyper Text Transfer Protocol( HTTP قرارداد**

- زبان یا قراردادی برای صحبت کردن برنامه مشتری با سرویس دهنده وب است.
	- اجازه می دهد مستندات HTML انتقال یابند.
	- مستندات حاوی : عکس، صدا، ویدئو و غیره
	- این قرارداد مبتنی بر درخواست و پاسخ است. درخواست مشتری از سرور پاسخ سرور به مشتری
		- یک قرارداد بدون حالت است.

<u>LI</u>

ردپایی از اتصاالت ذخیره نمی کند.

اگر در خواستی به اطالعات مبادله شده در ارتباط قبلی وابسته باشد، این قرارداد کاری انجام نمی دهد.

• برای رفع این مشکل از کوکی ها استفاده می شود.

کوکی : یکسری اطالعات است که بین مرورگبر مشبتری و سرویس دهنده، در طول تراکنش HTTP مبادله می شود . حداکثر اندازه کوکی 4 کیلوبایت است.)این اطالعات در یک فایل در مسیر مرورگر ذخیبره میشبود - توسبط سبرویس دهنده چک می شود.(

#### **الیه کاربرد )Hyper Text Transfer Protocol( HTTP قرارداد**

#### بطور کلی یک تراکنش **HTTP** به چهار مرحله تقسیم می شود:

<u>LL</u>

- .1 مشتری توسط مرورگر یک اتصال TCP روی پورت 80 با سرویس دهنده )سرور( باز می کند.
	- . مرورگر یک درخواست  ${\rm HTTP}$  شامل آدرس  ${\rm URL}$  به سرویس دهنده می فرستد.  $2$
- .3 سرویس دهنده با دریافت درخواست و خواندن اطالعات از حافظه خود یک پیام پاسخ به مرورگر مشتری می فرستد.
	- بسته می شود. 4 بعد از دریافت پیام توسط مشتری اتصال  $\operatorname{TCP}$  بسته می شود.

## **الیه کاربرد قرارداد HTTP – طرز کار**

34

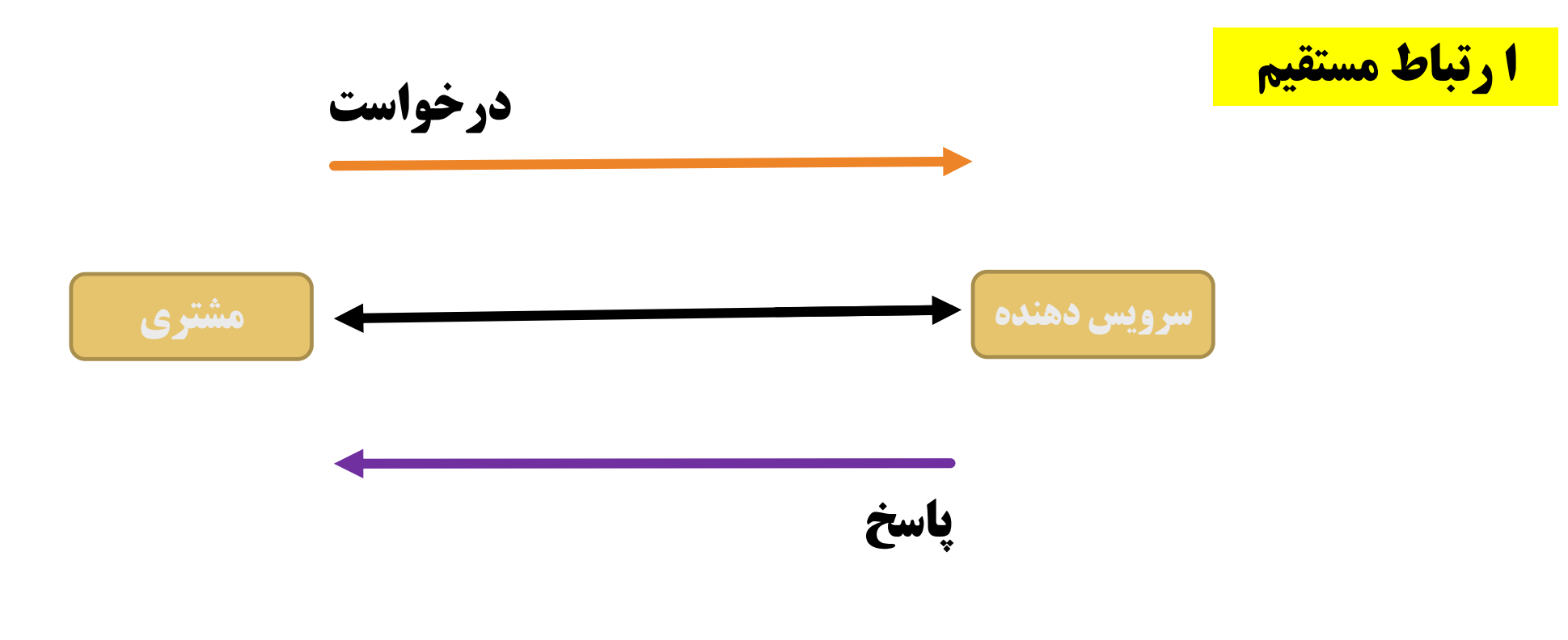

ساده ترین حالت اتصال **HTTP** بین مشتری و سرویس دهنده

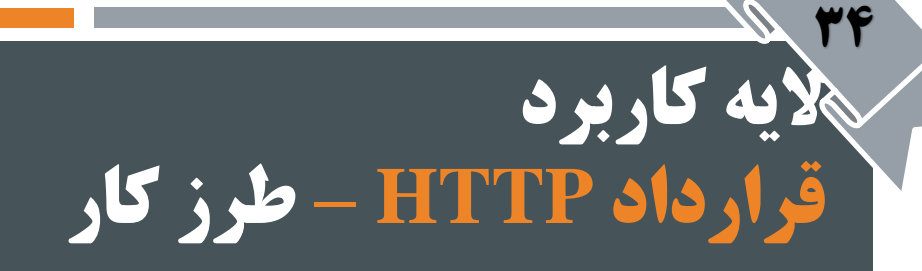

ا رتباط به همراه چندین واسط

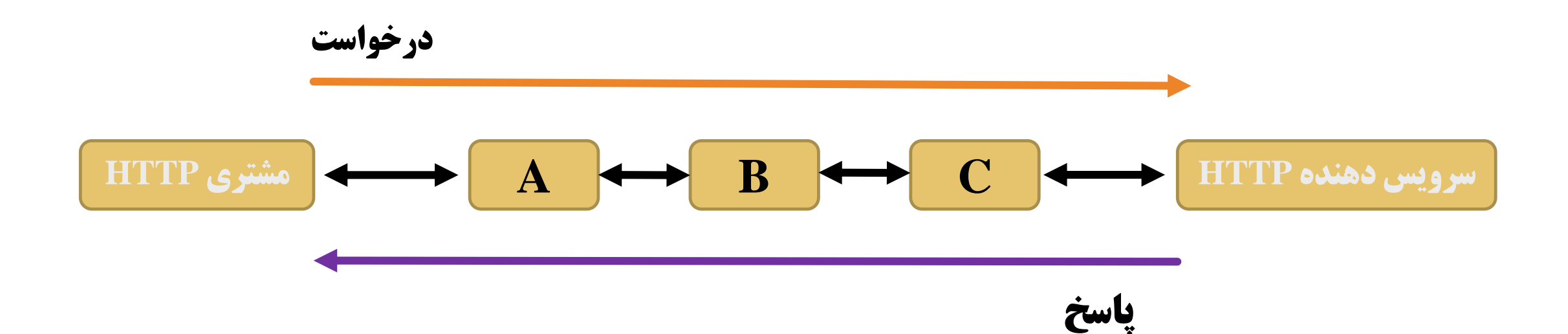

#### **الیه کاربرد قرارداد HTTP – طرز کار**

<u>19</u>

- هیچ ارتباط مستقیمی بین سرویس دهنده و کاربر وجود ندارد.
	- واسط هایی مانند پروکسی، دروازه، تونل ....
- ه**یچ ارتباط مستقیمی بین سرویس <del>دمدد و مورد .</del><br>/<br>/ پروکسی: به محتویات داده دسترسی داشته و می تواند آنها را تغییر دهد (بازنویسی درخواست). مستمیم ب<mark>خندین واسود</mark>** 
	- دروازه : ارسال پیام به قراردادهای زیرین با قالب مناسب
	- تونل : با محتویات پیام کاری ندارد، آنها را بدون تغییر ارسال می کند.
	- درخواست ها و پاسخ ها توسط واسط، ارزیابی و بعد به سمت مقصد یا دیگر واسط های احتمالی هدایت می شوند.

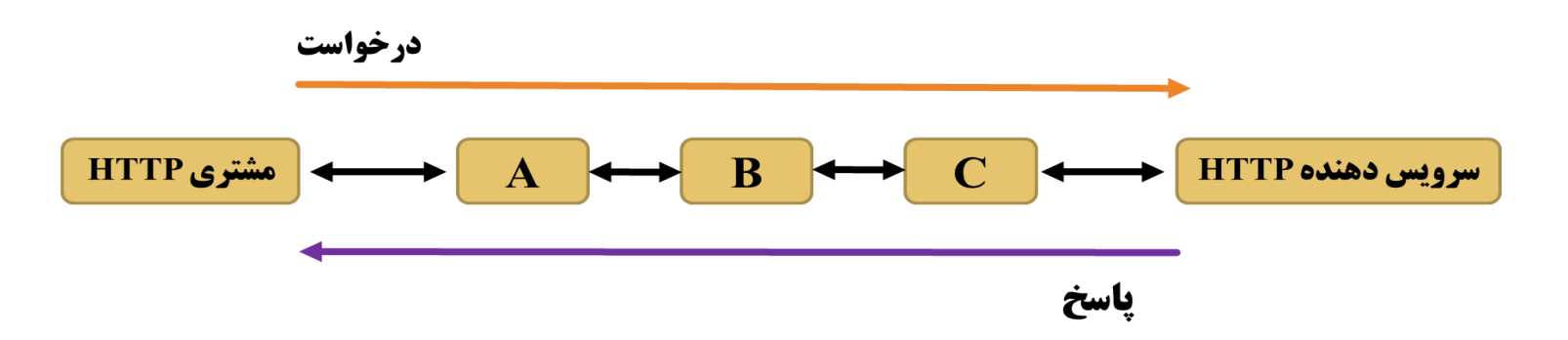

### **الیه کاربرد قرارداد HTTP – طرز کار**

<u>77</u>

- پروکسی ها و دروازه ها می توانند داده ها )صفحات عبوری ( را **cache** کنند.
	- این کار زمان پاسخ و ترافیک شبکه را کاهش می دهد.
- درخواست بعدی مشتری وقتی به جایی برسد که داده ی مورد درخواست **cache** شده است از همانجا پاسخ خود را دریافت می کند. (لازم به طی کردن مسیر تا سرویس دهنده نیست)
	- البته همه صفحات قابل cache شدن نیستند.
		- .1 داده ها ی غیرقابل cache
			- . داده های عمومی  $\,$  .

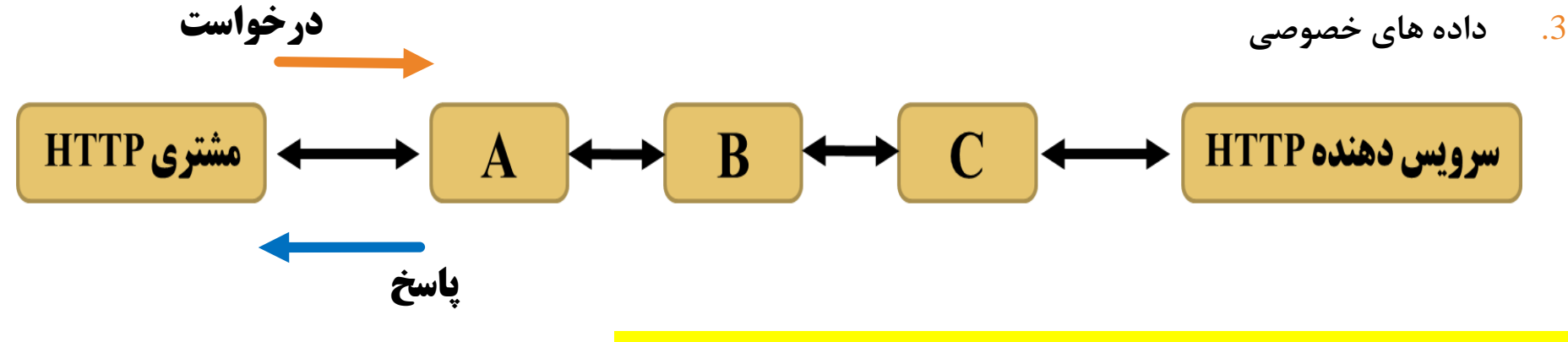

**A** یک کپی از داده موردنظر را در پاسخ ها قبلی ذخیره داشته است
#### **الیه کاربرد )Hyper Text Transfer Protocol( HTTP قرارداد**

37

شکل صفحه 215 – قالب کلی پیام **HTTP**

جداول صفحه 216 ، 217 ، 218 و 219

## **قرارداد Telnet**

**T'A** 

از فصل ششم – الیه کاربرد در اینترنت

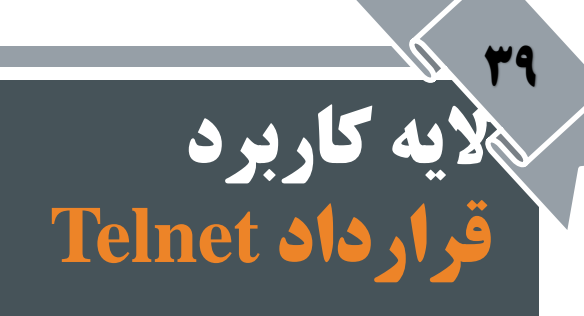

 قرارداد Telnet یک رابط استاندارد فراهم می کند که از طریق آن یک برنامه روی یک میزبان )مشتری telnet) می تواند به منابع میزبان دیگر (سرویس دهنده telnet) روی پورت ۲۳ دسترسی پیدا کند.

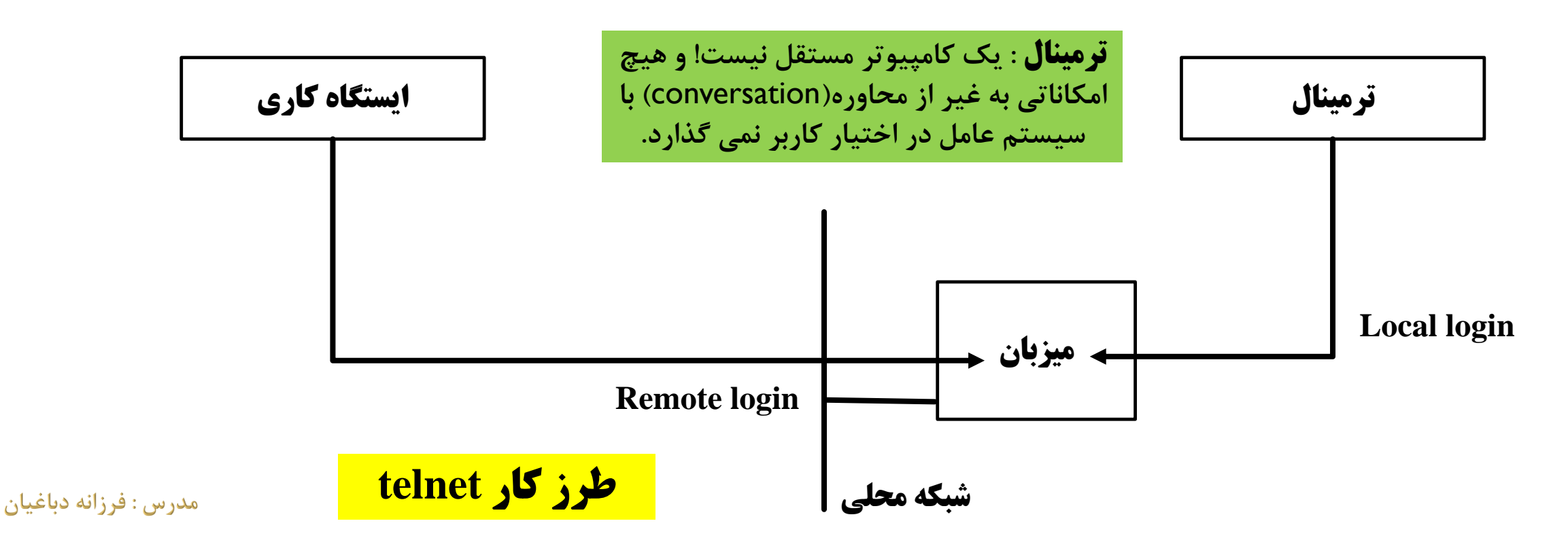

**الیه کاربرد قرارداد Telnet**

 $\mathfrak{f}$ .

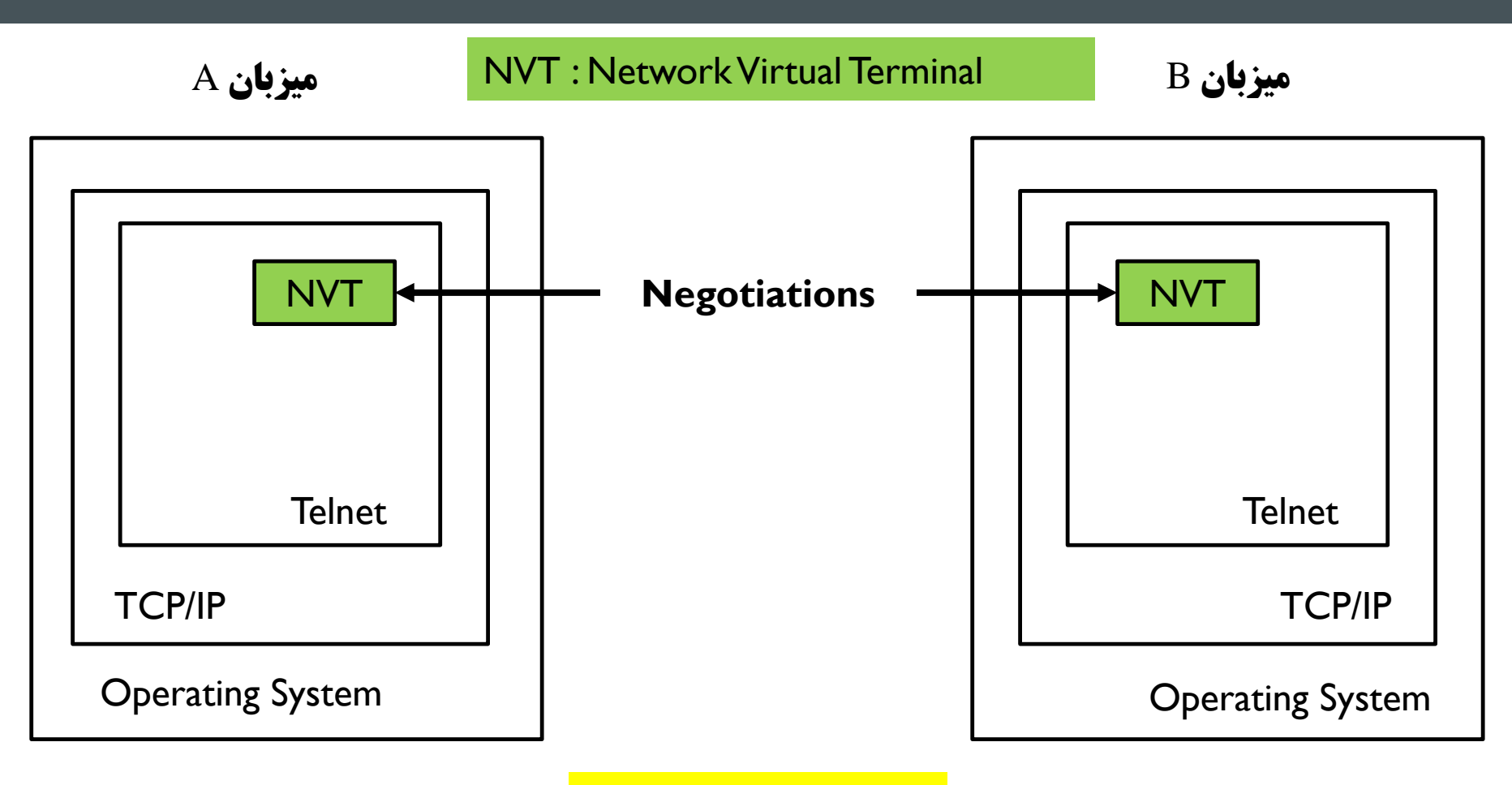

مذاکرات **telnet**

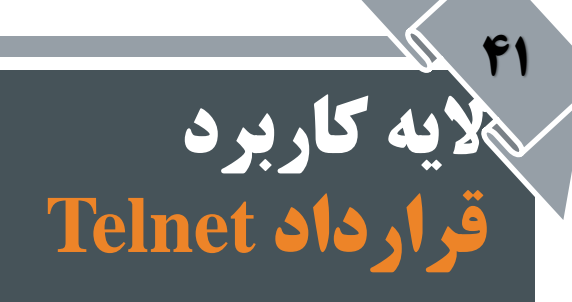

- ترمینال مجازی )NVT )دارای یک صفحه نمایش و یک صفحه کلید است برای دریافت و نمایش داده.
	- مشخصات پایه ای یک NVT :
	- نمایش داده بصورت کد اسکی 7 بیتی است که در بایت های 8 بیتی ارسال می شود.
		- یک دستگاه نیمه دو طرفه است (Half duplex)
		- با یک تابع echo محلی می تواند داده ها را روی ترمینال محلی نیز نمایش دهد.

### **الیه کاربرد قرارداد Telnet – ساختار دستور**

<u>27</u>

- ارتباط بین مشتری و سرویس دهنده با دستورهای داخلی اداره می شود که کاربر به آنها دسترسی ندارد.
	- دستورهای داخلی telnet براساس نوع دستور از 2 یا 3 بایت تشکیل می شود.

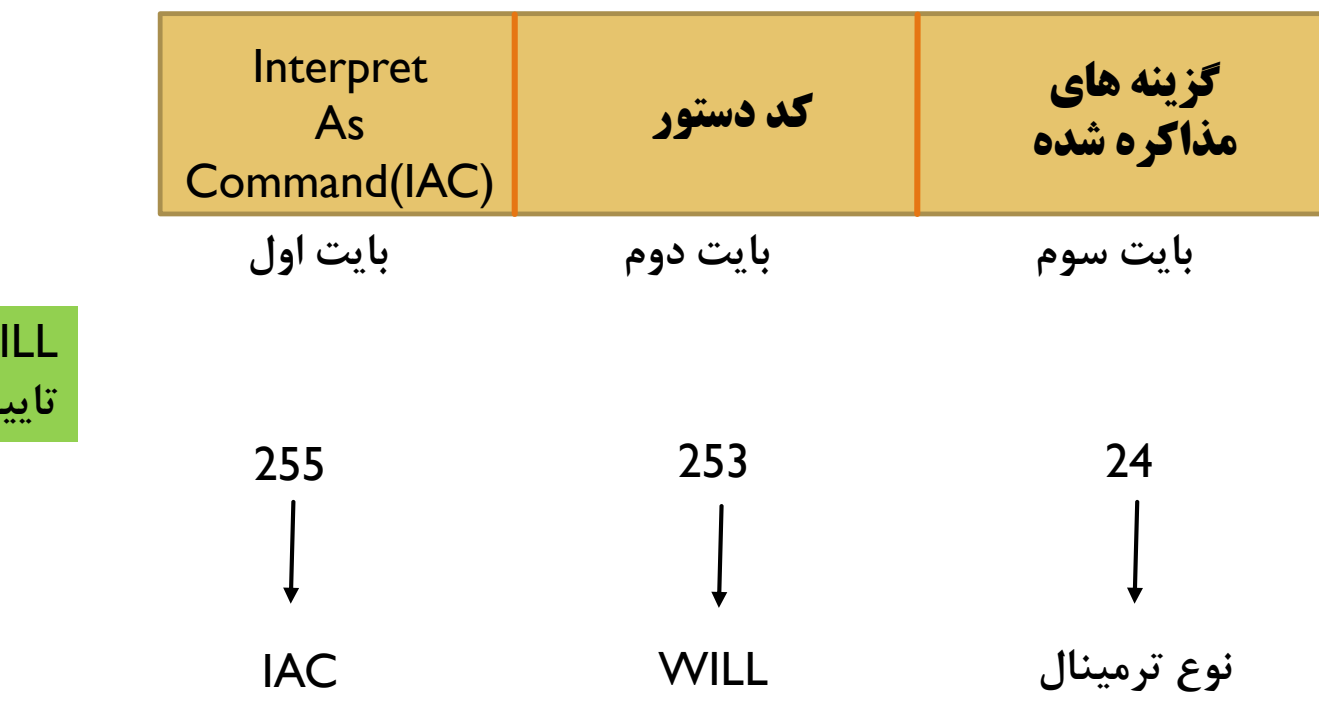

WILL : اعالم شروع ببه کبار یبا تایید اینکه در حال کار هستید.

### **الیه کاربرد قرارداد Telnet – دستورهای آن**

- telnet مشتری دو مد عملیاتی دارد.
	- مد دستور

<u>FF</u>

- مد نشست
- مد دستور به ترمینال اجازه می دهد تا یک اتصال با میزبان راه دور برقرار نموده پارامترهای عملیاتی را نشان دهد، تنظیمات را انجام دهد،
	- وضعیت را چاپ کند
	- و از برنامه خارج شود.
- پس از اتصال، telnetمشتری وارد **مد نشست** شده از طریق نشست خط فرمان، کاربر می تواند: برنامه های روی کامپیوتر راه دور را اجرا کند. با  $\mathrm{Ctrl+I}$ از مد نشست وارد مد دستور شود:  $\checkmark$  تنظیمات ترمینال را تغییر دهد.
	- با Enter دوباره وارد مد نشست شود.
- دستورهای موردنظر خود را بصورت زیر به سرویس دهنده بفرستد :

Send [\\RemoteServer][دستور[

جدول صفحه 224

## **قرارداد FTP**

44

از فصل ششم – الیه کاربرد در اینترنت

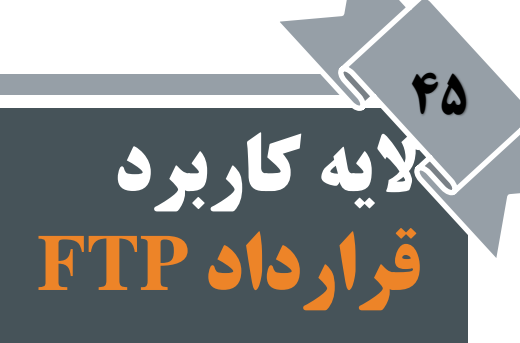

#### ftp: the file transfer protocol

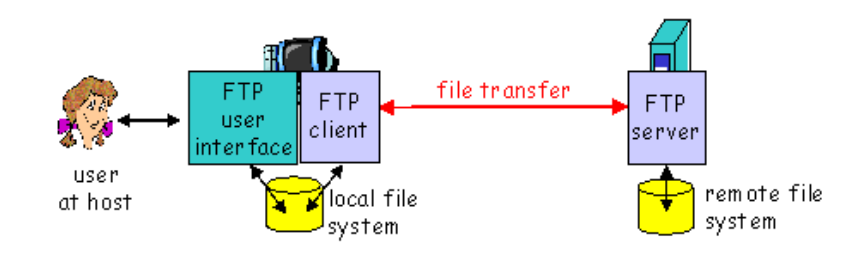

- $\Box$  transfer file to/from remote host
- client/server model
	- $\circ$  client: side that initiates transfer (either to/from remote)
	- o server: remote host
- $\Box$  ftp: RFC 959
- $\Box$  ftp server: port 21

2: Application Layer 26

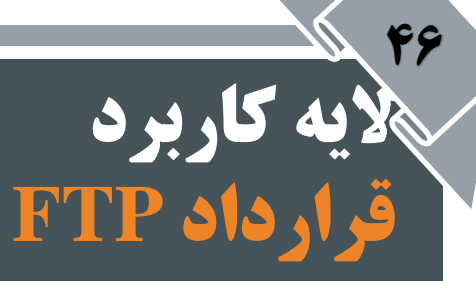

#### ftp: separate control, data connections

- $\Box$  ftp client contacts ftp server at port 21, specifying TCP as transport protocol
- $\Box$  two parallel TCP connections opened:
	- o control: exchange commands, responses between client, server.

"out of band control"

- $\circ$  data: file data to/from server
- $\Box$  ftp server maintains "state": current directory, earlier authentication

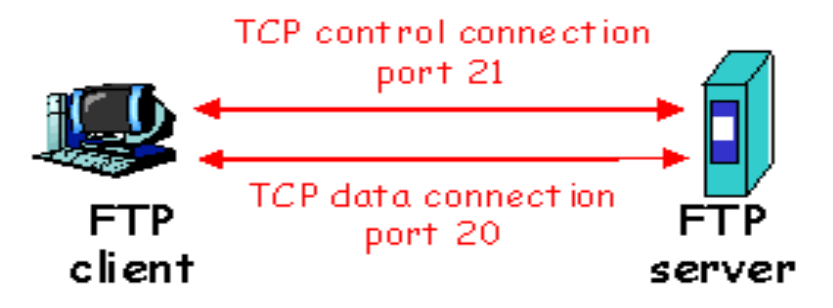

# لایه کاربرد<br>قرارداد FTP

#### ftp commands, responses

#### Sample commands:

- $\Box$  sent as ASCII text over control channel
- O USER username
- □ PASS password
- $\Box$  LIST return list of file in current directory
- **D** RETR filename retrieves (gets) file
- $\Box$  STOR filename stores (puts) file onto remote host

#### Sample return codes

- $\Box$  status code and phrase (as in  $http)$
- $\Box$  331 Username OK, password required
- $\Box$  125 data connection already open; transfer starting
- 0 425 Can't open data connection
- $\Box$  452 Error writing file

## **قرارداد TFTP**

44

از فصل ششم – الیه کاربرد در اینترنت

#### **الیه کاربرد )Trivial File Transfer Protocol ( TFTP قرارداد**

■ یک قرارداد(پروتکل) انتقال فایل ساده است.

<u>۲۹</u>

- دلیل سادگی معماری آن پیاده سازی راحت است.
- TFTP در الیه انتقال از قرارداد UDP و پورت 69 استفاده می کند.
- ابتدا مشتری TFTF درخواست نوشتن یا خواند را روی این پورت می فرستد سپس
- سرویس دهنده و مشتری پورتی که برای ادامه کار بکار می برند را تعیین می کنند.
	- TFTP احراز هویت نداشته و لذا یک قرارداد ناامن است.
		- مزایای زیادی نسبت به FTP سنتی دارد :
- استفاده توسط دستگاههای بدون دیسک جهت دریافت اطالعات الزم در زمان بوت
- استفاده توسط هر فرآیندی که در آن نمی توان شناسه کاربری و رمز عبور تعریف نمود
- در برنامه های کوچک، که باعث پیاده سازی ارزان آنها شده و همچنین در محیط هایی که مشکل منابع وجود دارد.

#### **الیه کاربرد قرارداد TFTP – طرز استفاده D**

- برای این قرارداد دستورهای استانداردی تعریف نشده و تنها تعامل مستقیم مشتری و سرویس دهنده استاندارد شده است.
	- بطور کلی میتوان دستورهای زیر را مطرح نمود:
	- **> host <Connect** : شناسه میزبان مقصد را مشخص می کند.
	- **> Binary | ASCII <Mode** : نوع مد انتقال را مشخص می کند.
	- .کند می دریافت را فایل : **Get < remote filename> | [<local filename>]**
		- **.کند می ذخیره را فايل : Put <remote filename> | [<local filename>]**
			- **Verbose: اطالعات اضافی در حین انتقال را نمايش می دهد.**
				- **Quit : از** TFTP **خارج می شود.**

#### **الیه کاربرد قرارداد TFTP – طرز استفاده**

51

- **هر انتقال TFTP با يک درخواست خواندن و نوشتن شروع می شود.**
- **اگر سرويس دهنده آن را قبول نمود، اتصال باز شده و فايل در بلوکهاي 512بايتی منتقل می شود.**

**اين بلوکها از شماره 1 شروع شده و هر بسته تنها يک بلوک را حمل می کند.**

- **پیش از ارسال بسته جديد، بايد تصديق قبلی بیايد.**
- **اگر بسته اي کوچکتر از 512 بايت ارسال شود ارتباط قطع می شود.**

**بدلیل ارتباط نامطمئن، اکثر خرابیها منجر به قطع ارتباط می شوند.**

**TFTP می تواند بسته هاي گم شده را با روشن نمودن زمان سنج و ارسال مجدد بسته بازيابی کند.**

**ارسال مجدد هم بخاطر گم شدن بسته و هم گم شدن تصديق ها انجام می شود.**

**سندورم SAS( s'Sorcerer Syndrome Apprentice): شبکه هايی که تاخیر زياد دارند )توقف و انتظار زياد(**

**رفع مشکل با بسته هاي OACK( Acknowledgment Option)**

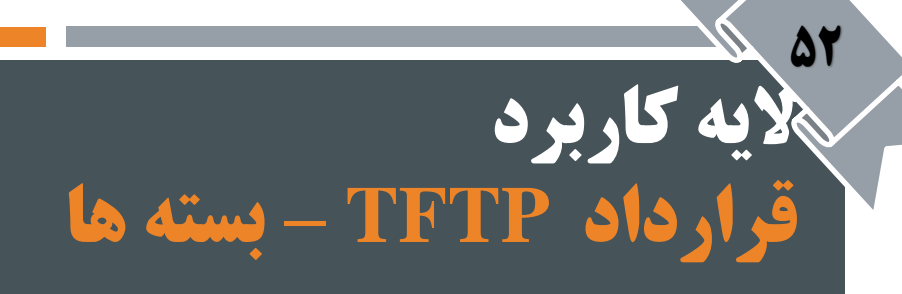

 $\overline{\phantom{a}}$ 

 $\mathcal{L}_{\mathcal{A}}$ 

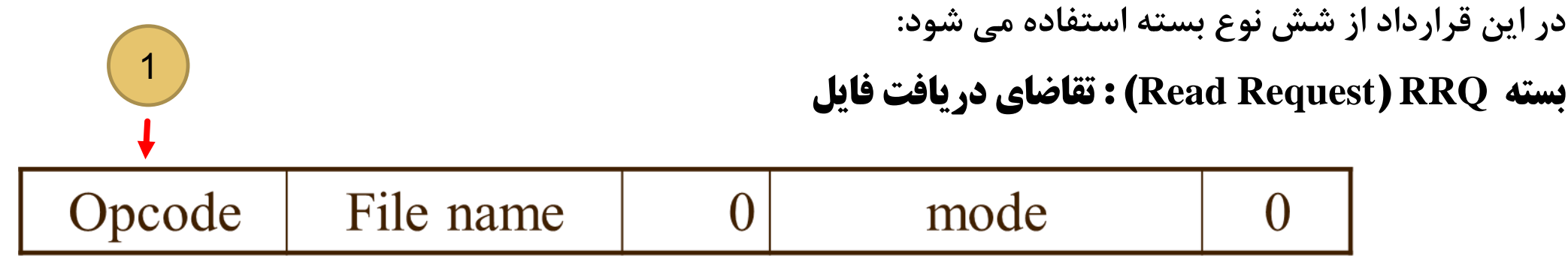

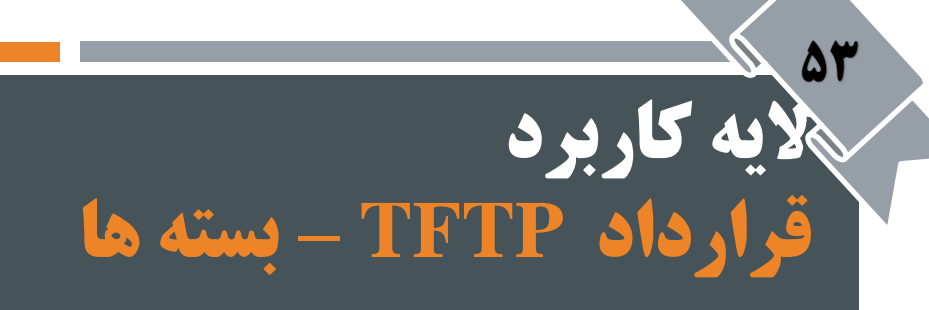

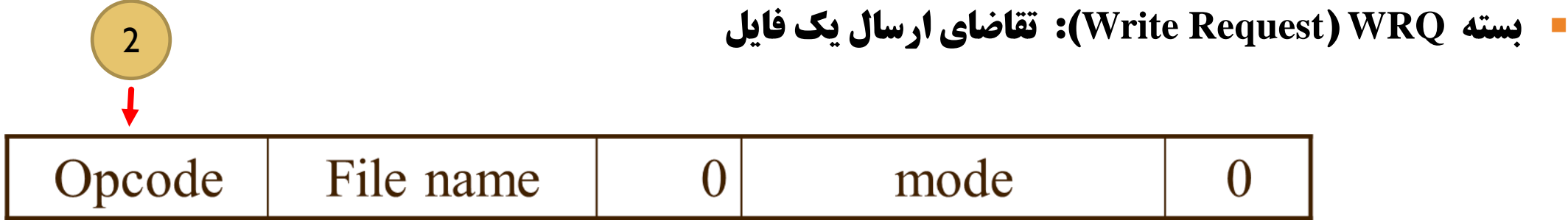

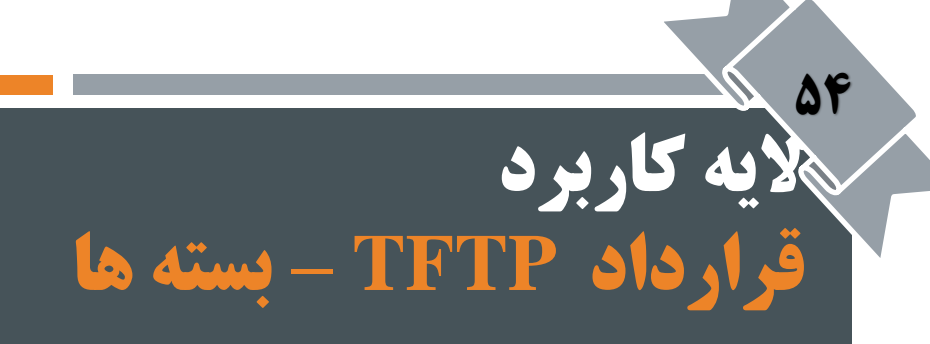

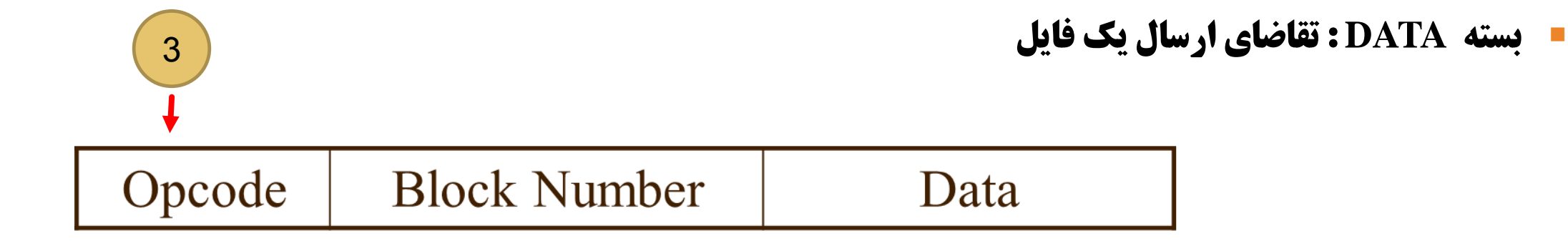

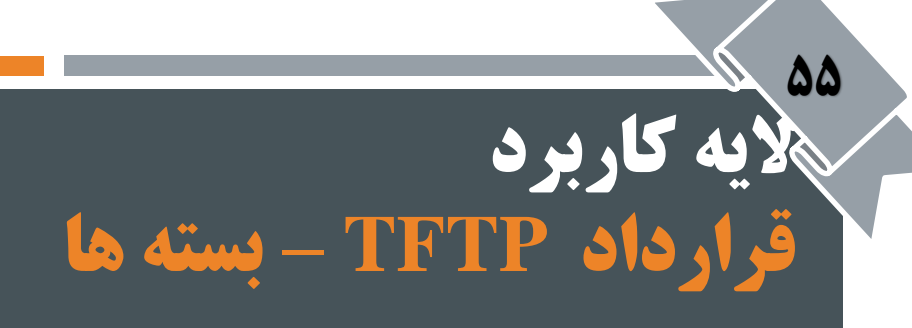

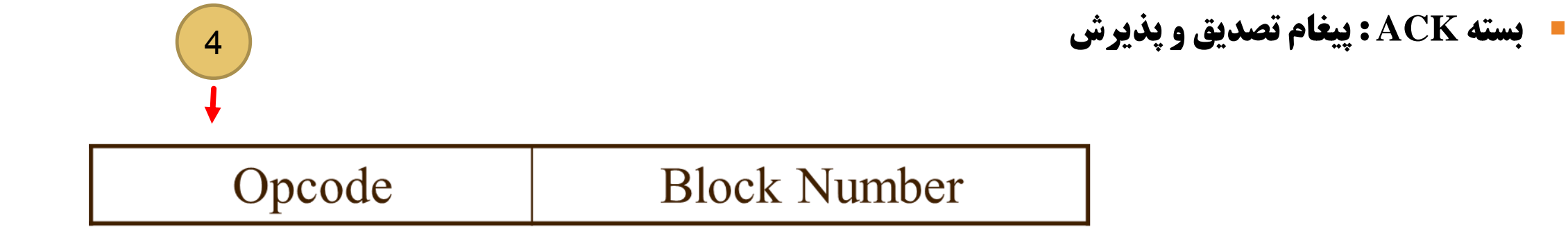

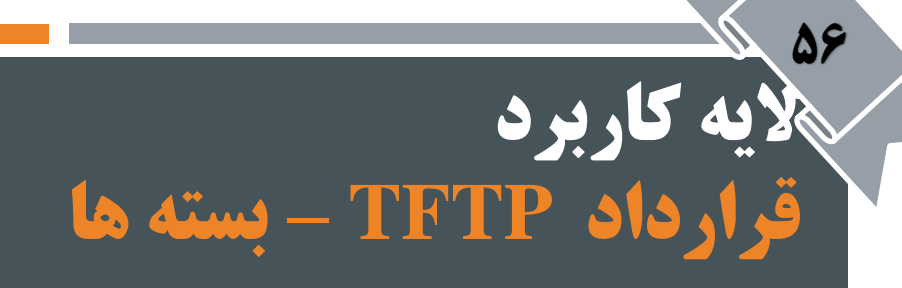

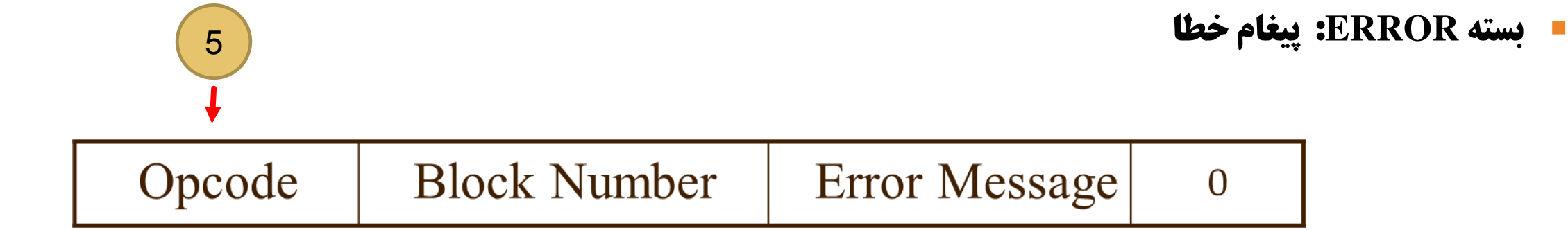

مدرس : فرزانه دباغیان

از فصل ششم – الیه کاربرد در اینترنت

## **سرویسهای تحلیل نام**

**AY** 

### **سرویس های تحلیل نام )Resolution Name )- NetBIOS**

- تحلیل نام : به فرآیند تبدیل نام به آدرس و برعکس تحلیل نام گفته می شود.
- **NetBIOS** : قرارداد)پروتکل( اصلی شبکه در DOS و ویندوز محسوب می شود.
- در ابتدا برای سادگی مثالً بجای آدرس 10.12.7.14 اسم 1computer را قرار می دادند. سپس به روشی دوباره به آدرس 10.12.7.14 تبدیل می شود.
	- نام ها 16 بایتی است و بایستی در کل شبکه یکتا باشند.
	- بسته های NetBIOS دارای آدرس شبکه)NetID )نیست
		- عمل مسیریابی روی این بسته ها انجام نمی گیرد.

**الیه کاربرد**

88

بسته ها به صورت پخشی روی شبکه ارسال می شوند.

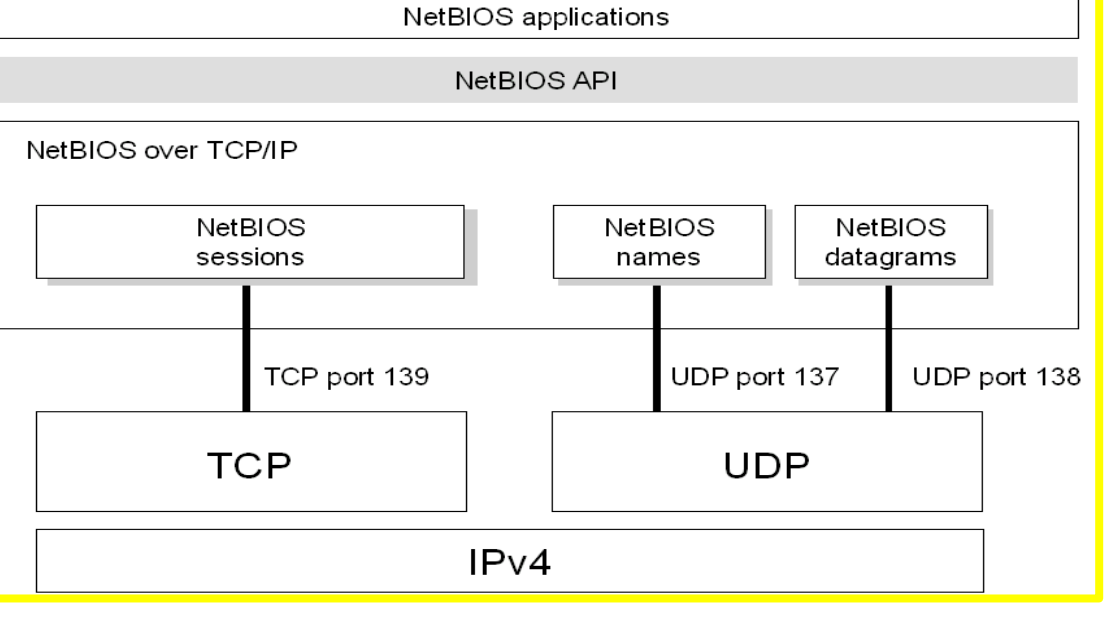

**ساختار منطقی قرارداد NetBIOS**

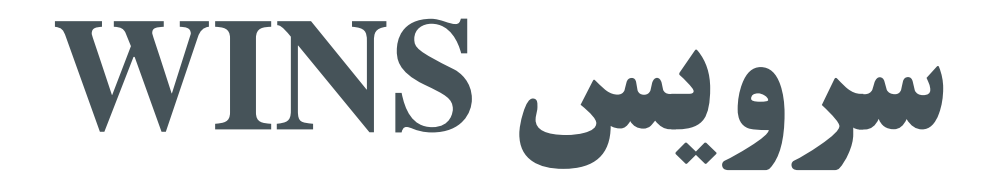

59

از فصل ششم – الیه کاربرد در اینترنت

#### **الیه کاربرد )Windows Internet Name Service( WINS**

مع

- اسامی NetBIOS در فایلی به نام Hosts.txt نگهداری می شد که به ایــن سیســتم Local Manager Host در فایلی به نام میگفتند (LMHOST) .
	- با گسترده شدن اینترنت این فایل دیگر جوابگوی نیازها نبود.
- مایکروسافت سرویسی را به نام WINS معرفی کرد که یک Database توزیع شده بود و این اسامی را شامل مبی شد.
- روش کار به این صورت بود که کامپیوترها درخواستی را برای تبدیل نام می دادند کامپیوتر ابتبدا بب ه Cache خود رجوع میکرد اگر این آدرس در Cache کامپیوتر وجود نداشت یک request را به صورت Unicast ببه نرم افزار Wins ارسال می کرد و از آنجا پاسخ مناسب را دریافت می کرد.

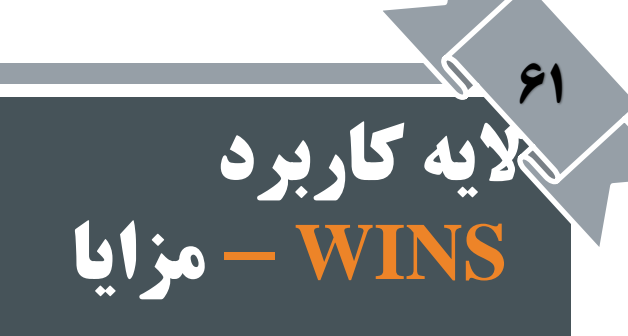

- مدیریت بهتر اسامی
- عدم وجود نام های تکراری
- ارسال پیام مبنی بر حضور به نرم افزار Wins

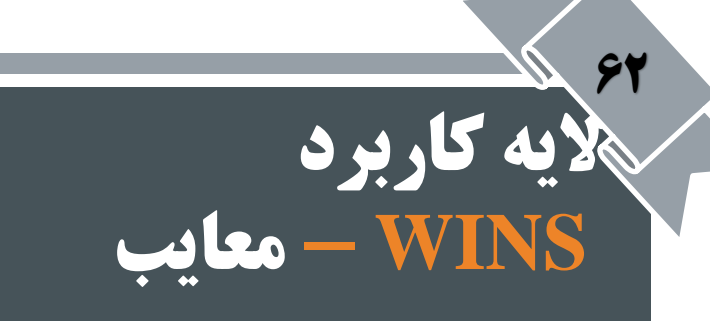

- بالا رفتن ترافیک شبکه (پیام های پخشی) کند شدن سرعت شبکه
	- نبود یک ساختار اسمی مناسب

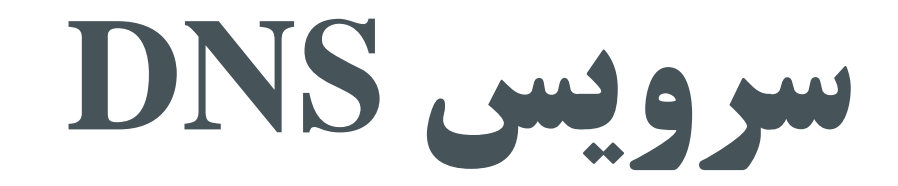

 $54$ 

از فصل ششم – الیه کاربرد در اینترنت

#### **الیه کاربرد )Domain Name Service( DNS سرویس**

- شرکت مایکروسافت سرویس DNS را در سال 1984 معرفی نمود.
	- DNS یک Database توزیع شده است.
		- دارای یک ساختار درختی است.

72

 دامنه های سطح باال دو نوع می باشند : حوزههای عمومی Root حوزههای کشوری عمومی کشوری  $\ddotsc$ 

int .com .edu .gov .mil .org .net ir .us .nl .ua .uk  $\cdot$ jp

**DNS** 

**Domain Name System** 

#### **الیه کاربرد سرویس DNS( Service Name Domain – )فرایند تحلیل نام**

برای تبدیل نام سایت به IP :

70

ابتدا به تحلیلگر حافظه پنهان خود (Resolver Cache) که همان فایل Hosts است مراجعه می کند.  $\blacksquare$ 

C:\ WINDOWS\System32\drivers\etc\ : ویندوز در مسیر

- اگر کامپیوتر نتوانست در مراجعه به این فایل آدرس موردنظر را بیابد: یک درخواست آماده
- درخواست را به سرویس دهنده DNS شبکه خود ارسال می کند.
- این سرویس دهنده بسته را دریافت و ابتدا به قسمت نواحی )zones )تعریف شده در قرارداد مراجعه می کند.
	- اگر در Zones جوابی پیدا نشد، شروع به جستجو در DNS Server Cache می کند.  $\checkmark$
- بعد از اتمام کار در صورتیکه همچنان جوابی پیدا نشده باشد درخواست به ریشه ها )Hints Root )ارسال می شود که در حقیقت همان سرویس دهنده های DNS اینترنتی است.

#### **الیه کاربرد سرویس DNS( Service Name Domain – )فرایند تحلیل نام**

66

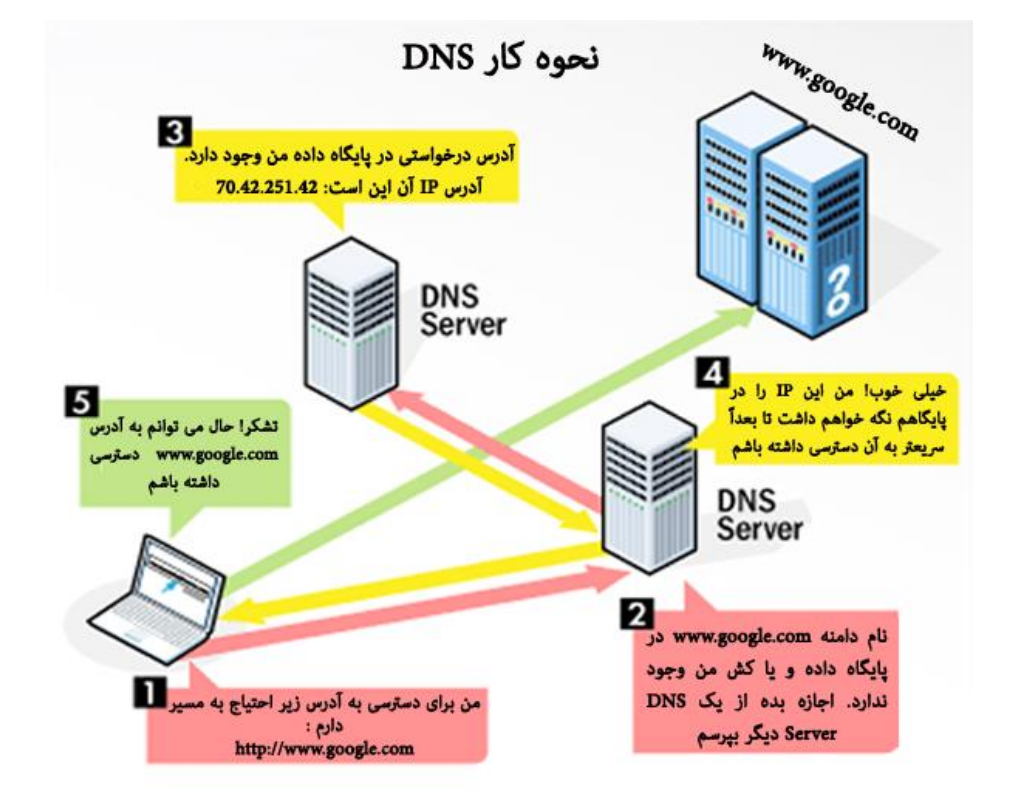

#### **الیه کاربرد سرویس DNS( Service Name Domain – )روش جستجوی تکراری**

روند ترجمه آدرس com.Microsoft را در نظر بگیرید:

7Y

- -1برنامه کاربردی با فراخوانی تابع تحلیل گر نام تقاضای ترجمه آدرس را برای DNS محلی ارسال می کند.
- -2سرویس دهنده محلی از Root، آدرس ماشینی را که دربرگیرنده دامنه Com. است را سوال میکند.
	- -3آدرس ماشین هایی که در برگیرنده دامنه Com. هستند ارسال میشود.
- -4 DNS Local از ماشین معرفی شده در مرحله قبل آدرس سرور مربوط به دامنه com.Microsoft را سوال میکند.
	- -5فهرستی از سرور های مربوط به com.Microsoft را برمیگرداند.
	- -6 DNS Local این تقاضا را به com.Microsoft ارسال میکند.
		- .برمیگردد Microsoft.com سایت Ip معادل-7
	- و در مرحله آخر آدرس Ip خواسته شده در اختیار مرورگر قرار میگیرد.

#### **الیه کاربرد سرویس DNS( Service Name Domain – )روش جستجوی تکراری**

 $68<sup>6</sup>$ 

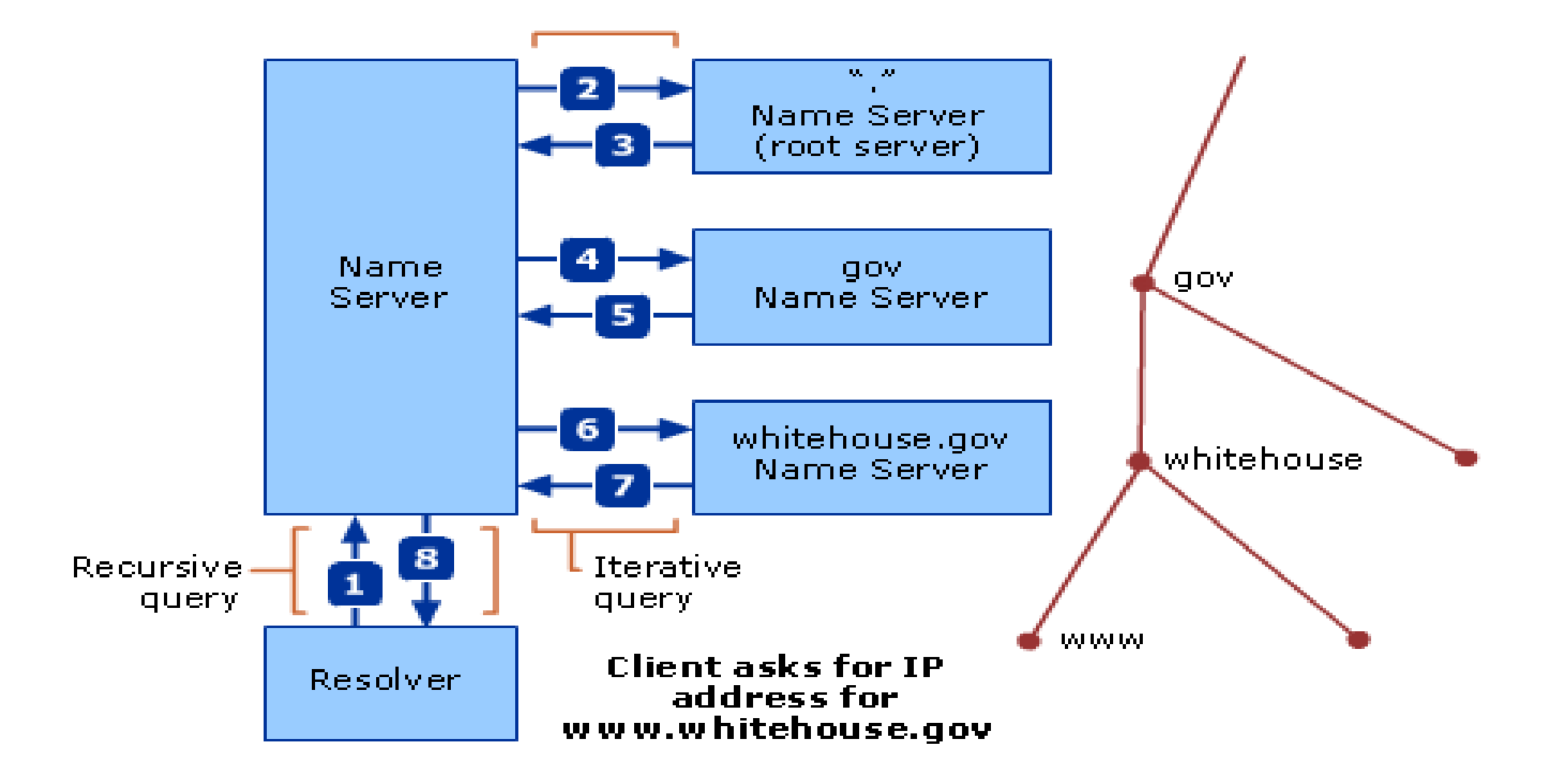

#### **الیه کاربرد سرویس DNS( Service Name Domain – )روش جستجوی بازگشتی**

69

- برنامه کاربردی با فراخوانی تابع تحلیل گر نام تقاضای ترجمه آدرس را برای DNS محلی ارسال میکند.
- DNS Local این تقاضا را به یک DNS ریشه میفرستد.در این حالت DNS Local موظف اسبت ببدون آن که به تقاضا دهنده خبر دهد خودش این تقاضا را به یک سرور ریشه ارسال کند.
- DNS Root به همین ترتیب درخواست را پیگیری میکند اگر ایبن ادرس را داشبته باشبد ببه DNS Local ارسال میکند در غیر اینصورت از سرویس دهنده های سطح پایین تقاضای ترجمه آدرس میکند پس در این پرس و جو دیگر عمده کار برعهده DNS Local نمی باشبد . و در ایبن جبا DNS Local عملبی جبز ارسبال request را انجام نمیدهد.

### **سرویس DNS( Service Name Domain – )روش جستجوی بازگشتی**

**الیه کاربرد**

 $\mathbf{v}$ 

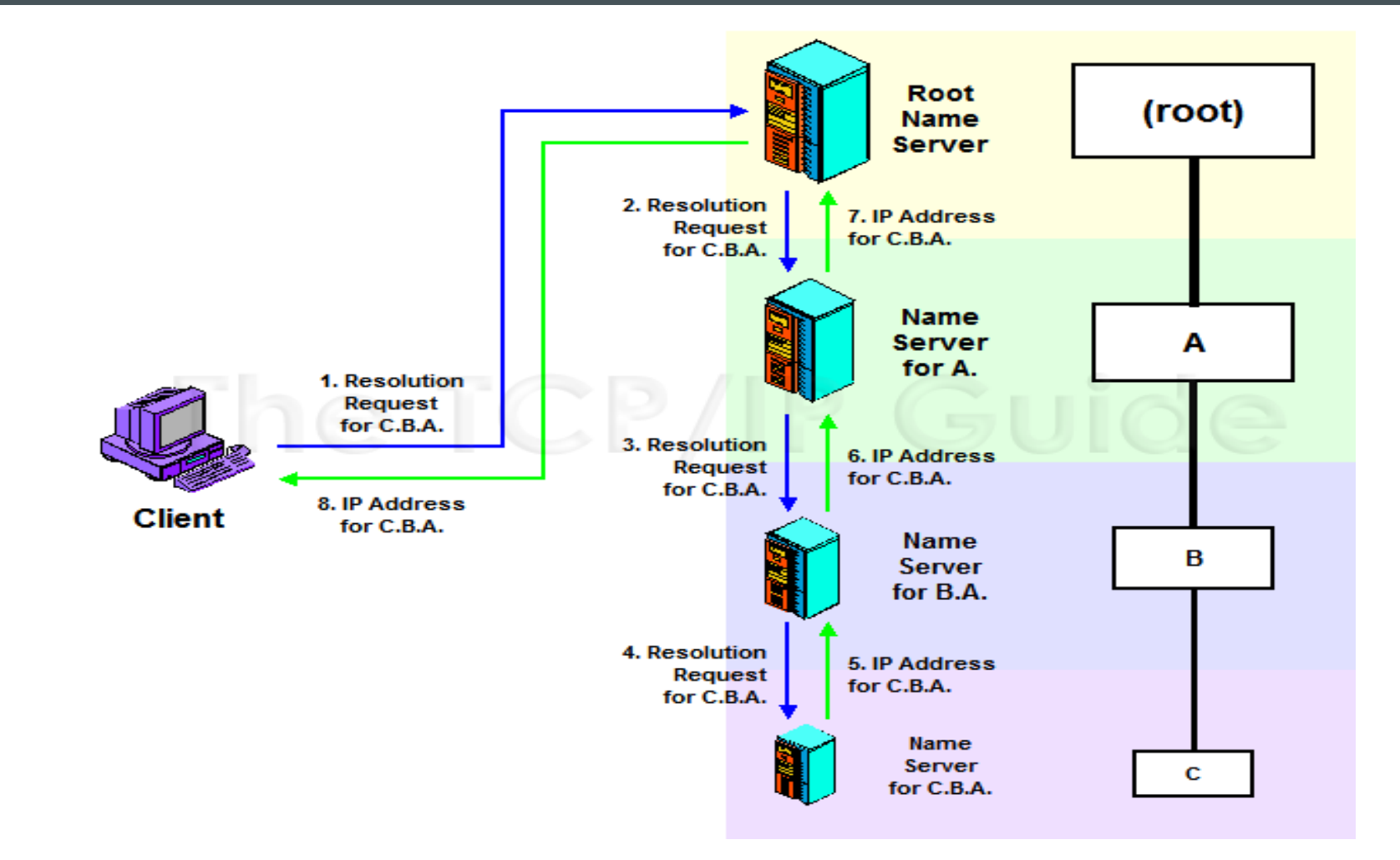

#### **الیه کاربرد سرویس DNS( Service Name Domain – )روش جستجوی معکوس**

**A** 

- این پرس و جو در حالتی مطرح میشود که IP در دسترس باشد ولی نام نمادین آن را نداشته باشیم.
- با توجه به NetID موجود درAddress IP این جستجو انجام شده که یک جستجوی کامال وقت گیر مبی باشبد و صفحه مناسب توسط مرورگر در اختیار کاربر قرار می گیرد.

**موتورهای جستجو**

72

از فصل ششم – الیه کاربرد در اینترنت
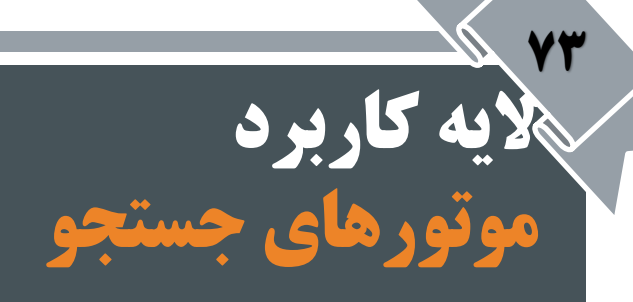

- یافتن اطالعات در سریعترین زمان از موتورهای جستجوی رایج : گوگل، یاهو
- موتور جستجو : به برنامه ای گفته می شود که موضوعات مورد نظر کاربران در قالب کلمات کلیدی در یک سند یا بانک اطالعاتی جستجو می کند و نتایج بدست آمده را بصورت آدرس محل ذخیره نشان می دهد.
- کلمات کلیدی در میان انبوه اطالعات وجود در فایلها، سندهای وب جهانی، گروههای خبری، آرشیوهای FTP
	- امروزه بیشتر موتورهای جستجو اطالعات طبقه بندی شده ای مانند دایرکتوری ها دارند.

#### **الیه کاربرد موتورهای جستجو** 77<sup>\*</sup>

- انواع موتورهای جستجو:
- مبتنی بر پیمایش )**Based-Crawler** ):
- مانند گوگل ، فهرست خود را بصورت خودکار تشکیل می دهند.
- کل وب را پیمایش کرده و مجموعه اسناد و اطالعات را رده بندی و ذخیره می کنند.
- سپس کاربران از میان اطالعات ذخیره شده آنچه را که می خواهند جستجو می کنند.
- در کل صفحه عمل جستجو انجام میشود و هر گونه تغییر اگر در صفحه وبی وجود داشته باشد آن را پیدا میکند و تغییبرات را در فهرست خود اعمال میکند.
	- مبتنی بر فهرست )**Based-Directory** ):
- این نوع جستجو ها فقط در قسمت خاصی انجام میشود. مثل عنوان یک سایت یا کلمات کلیدی موجود در آن و اگر تغییراتی در خود صفحه ایجاد شود روی فهرست تغییری به وجود نمی آید.
- ترکیبی )Hybride ): بیشتر، نتایج مبتنی بر فهرست را در نظر میگیرد ولی از یافته های مبتنی بر پیمایش نیز استفاده مبی کند. مثل موتورهای جستجوی MSN

### **الیه کاربرد معماری پایه ای یک موتور جستجو**

75

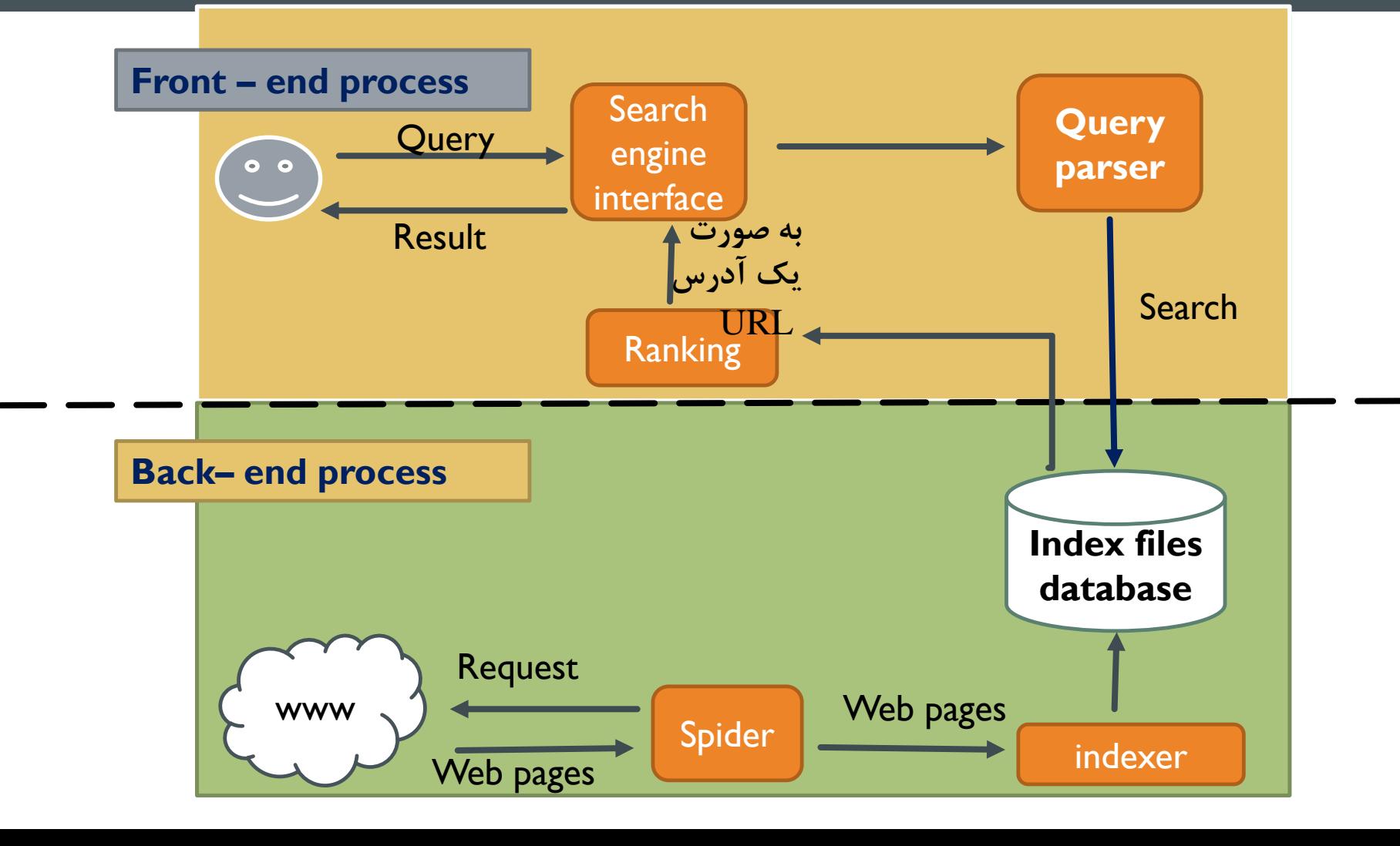

#### **الیه کاربرد موتورهای جستجو – فایل txt.robots** 77

- استفاده از فایل txt.Robot باعث میشود که صفحات وب سایت توسط موتور جستجو دنبال نشود.
	- اگر کاربری بخواهد هیچ قسمتی از وب سایت او دیده نشود از این 2 خط استفاده میکند:
		- User-agent:\*
			- Disallow:/

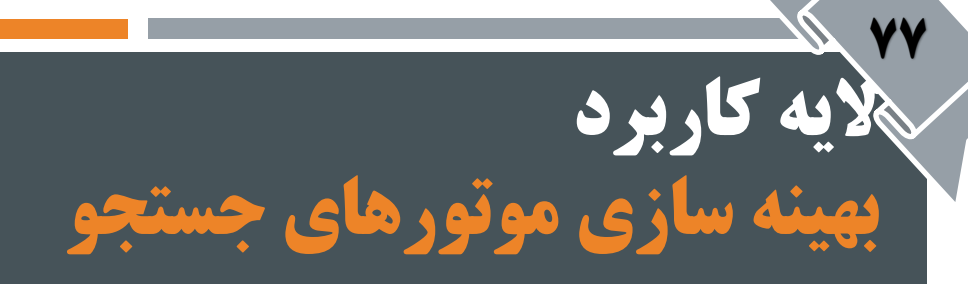

صفحات 251 تا 255 مطالعه شود.

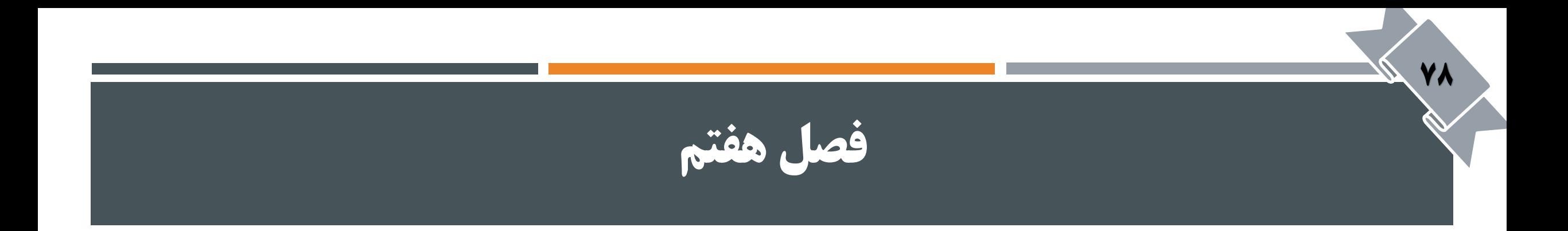

## قراردادهای پست الکترونیکی

فهرست موضوعات

**مقدمه**

**Y9** 

- SMTP  $\blacksquare$
- SMTPپیامهای قالب سرآیند
	- تبادل نامه
- روند تراکنش نامه
	- Sendmail برنامه
		- **طرز کار**
- MIME  $\blacksquare$
- **طرز کار**
- قراردادهای دریافت نامه
	- POP3 قرارداد
	- IMAP4 قرارداد

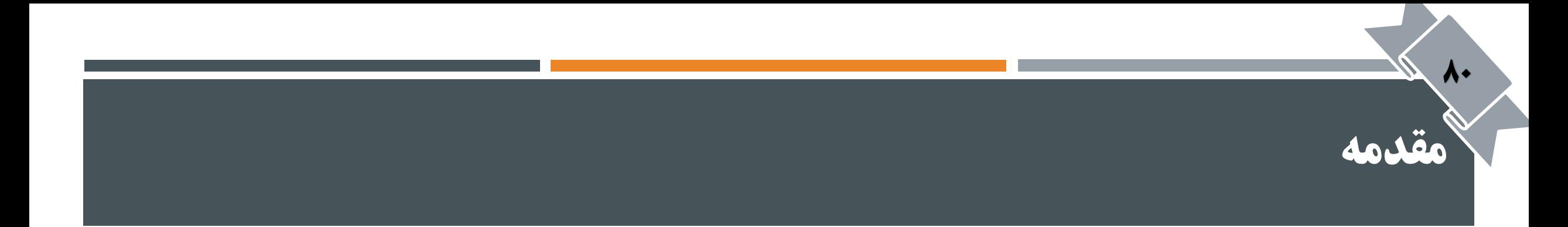

- امروزه اینترنت و نامه الکترونیکی به عنوان عمده ترین وسیله ارتباطی در بیشتر تجارت ها بکار گرفته می شوند.
	- در این فصل قراردادهای IP/TCP راجع به نامه های الکترونیکی بررسی می شوند، که شامل :
		- قرارداد انتقال نامه الکترونیکی ساده (SMTP)
			- SendMail برنامه
		- سیستم نامه الکترونیکی چندمنظوره )MIME)
			- $\sqrt{POP}$ قرارداد اداره پست (POP)
		- قرارداد دسترسی به پیام های اینترنتی )IMAP)

# **قرارداد SMTP**

 $\lambda$ 

از فصل هفتم – قراردادهای پست الکترونیکی

### (Simple Mail Transfer Protocol) SMTP

- این قرارداد جهت ارسال پیام، بین دو سیستم، بصورت انتها به انتها بکار می رود.
	- میزبان به دروازه

82

- دروازه به دروازه
- دروازه به میزبان مقصد
- از کدهای اسکی 7بیتی برای داده های متنی استفاده می کند.
	- روی پورت 25 تماس برقرار می کند.
- سیستم SMTP تضمین نمی کند که نامه حتما به مقصد برسد بلکه به یک دروازه می رساند.

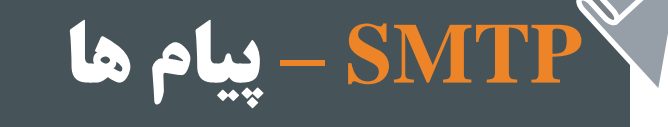

**AT** 

- در قرارداد SMTP هر پیام حاوی دو قسمت سرآیند و محتویات می باشد:
	- سرآیند : سرآیند نامه با یک خط null خاتمه می یابد.
- محتویات : هرچیزی بعد از خط null بدنه برنامه می باشد که متشکل از کارکترهای اسکی است. )کارکترهایی با کداسکی زیر 128(

## **SMTP – قالب سرآیند نامه**

14

- سرآیند پیام توسط SMTP مدیریت می شود.
- سرآیند بصورت لیستی از مشخصات به شکل Value : Keyword می باشد.

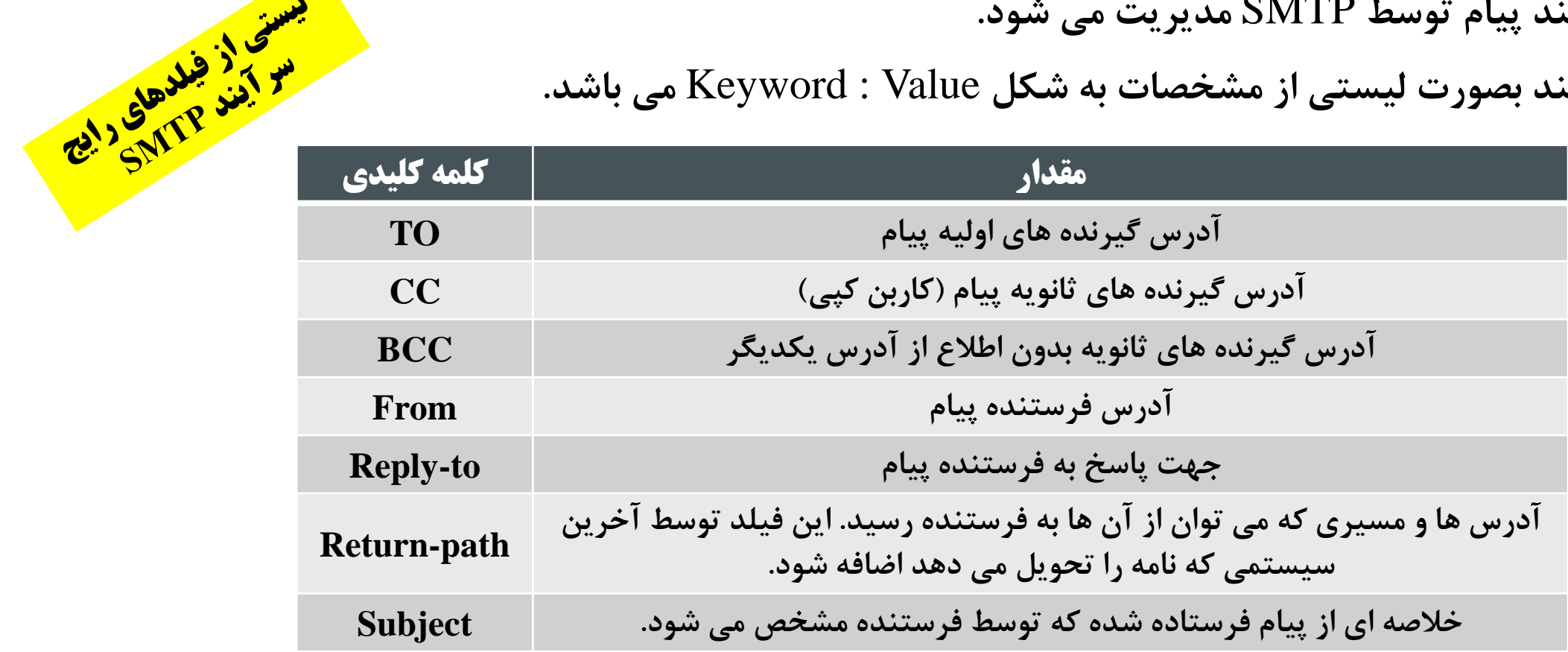

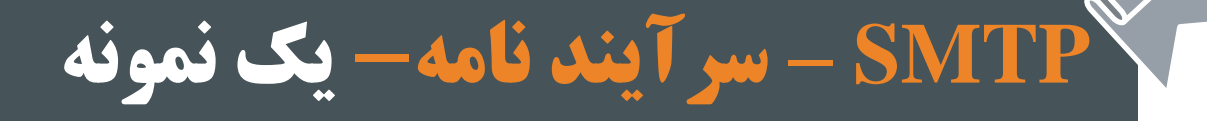

85

#### **From :** myemail@gmail.com

**To :** "your email" <youremail@yahoo.com>

**CC :** "your Boss" <yourBoss@Hotmail.com>

**Reply-to :** myemail@gmail.com

**Subject : This is a sample SMTP header** 

## **SMTP – تبادل نامه**

86

- بعد از درخواست کاربر، فرستنده SMTP یک ارتباط دو طرفه با گیرنده SMTP برقرار می کند.
	- گیرنده می تواند مقصد نهایی یا یک دروازه میانی باشد.
	- فرستنده با ارسال دستور و دریافت پاسخ از جانب گیرنده کار را انجام می دهد.

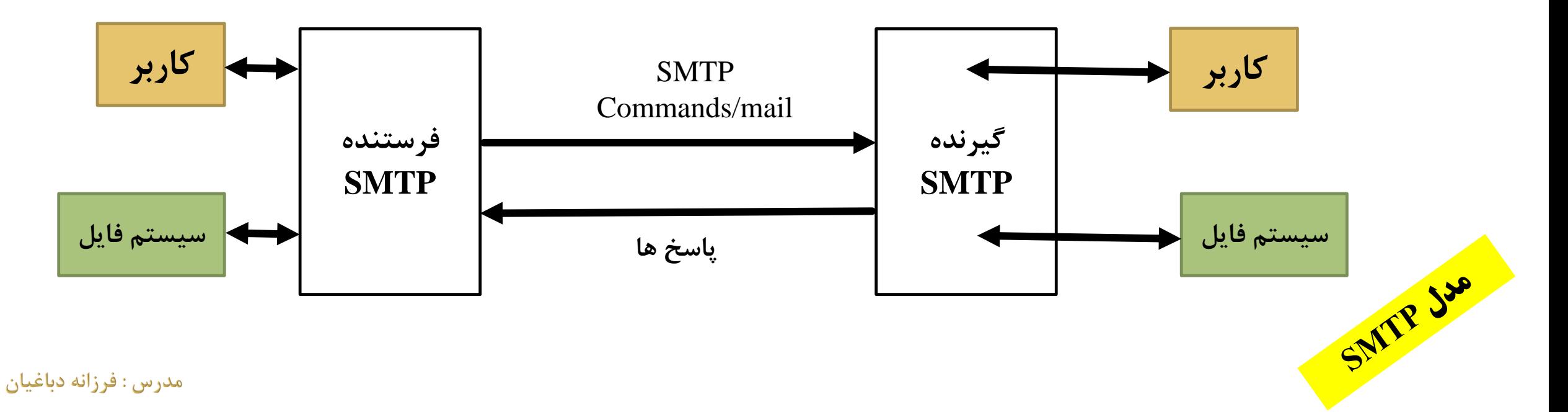

## **SMTP – روند تراکنش نامه الکترونیکی**

**کد 220** : آماده سرویس

87

- **کد 421** : عدم دسترسی سرویس
- **فرمان mail** : فرستنده شروع تبراکنش نامبه را مقداردهی اولیه میکند.
- **فرمان TO RCPT** : دادن آدرس های گیرنده به سرور
- **کد 550** : اگر آدرس کاربری برای سبرور تعریبف نشده باشد.
- **فرمان DATA** : فرستنده به گیرنده می گوید که محتویات پیام در ادامه خواهد آمد.
	- **کد 354** : جهت شروع نامه
	- **<CRLF<.>CRLF <:** برای پایان نامه
- **فرمااان QUIT** : درخواسببت خاتمببه از طببرف فرستنده)مشتری( n Obsed
	- **کد 221** : بستن ارتباط از طرف گیرنده )سرور(

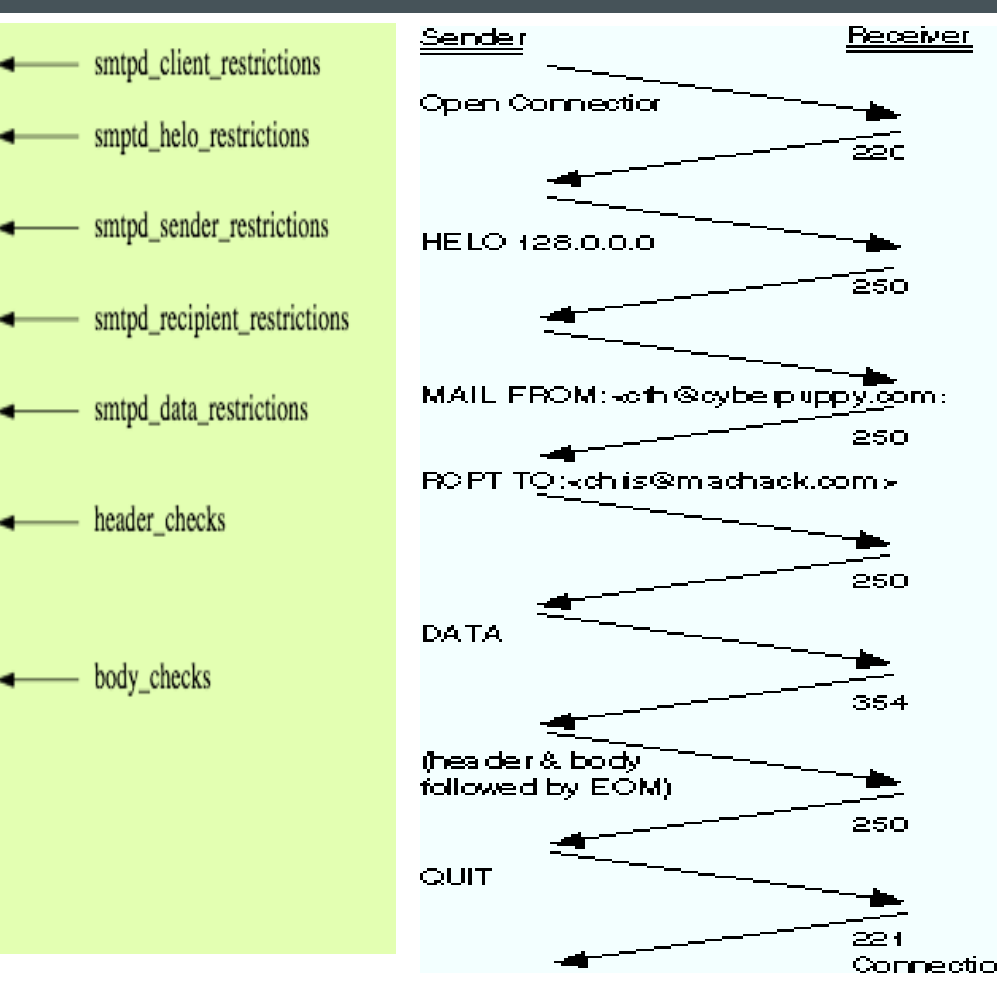

- Server: 250 smtp.example.com Client: MAIL FROM: <info@ora.com> Client: RCPT TO: <kdent@example.com> Server: 354 End data with <CR><LF>.<CR><LF> Client: To: Kyle Dent <kdent@example.com>
	- From: <info@ora.com> Subject: SMTP Example

Server: 220 smtp.example.com ESMTP Postfix

Client: HELO mail.ora.com

Server:250 Ok

Server: 250 Ok Client: DATA

- This is a message body. It continues until a dot is typed on a line by itself.
- Server: 250 Ok: queued as 6012B20DD6E Client: quit Server: 221 Bye

مدرس : فرزانه دباغیان

توجه داشته باشید که سرآیند پیام ها بخشی از داده هایی است که انتقال داده می شود.

# **Send Mail برنامه**

 $AA$ 

از فصل هفتم – قراردادهای پست الکترونیکی

## **Send Mail برنامه**

**74** 

- از یکی از قدیمی ترین برنامه های انتقال نامه در اینترنت مربوط به آرپانت نشأت گرفته است.
	- یک ابزار مبتنی بر خط فرمان است.
	- برای اکثر سیستمهای عامل شبیه Unix طراحی شده است.
- این ابزار، روشی برای ارسال نامه تعریف نمی کند بلکه مانند یک برنامه سرویس دهنده/مشتری از انواع قراردادهای نامبه پشتیبانی می کند.
	- از پورت 25 برای پیام های ورودی استفاده می نماید.
	- از یک سیستم صف برای مدیریت نامه های ورودی و خروجی استفاده می کند.

پیامهایی که مدت زمان زیادی در صف باشند سرانجام دور انداخته می شوند.

امروزه در بیشتر پیاده سازی های sendmail از قرارداد SMTP استفاده می شود.

## **برنامه Mail Send – طرز کار**

9.

- **MUA( Agent User Mail )عامل کاربر** : رابطی است که کاربر از طریق آن می تواند نامه ای ارسال یا دریافت کند.
	- **MTA( Agent Transfer Mail )عامل انتقال نامه الکترونیکی** : مانند مسیریاب )براساس نوع سرآیند(
- **MDA( Agent Delivery Mail )عامل تحویل نامه الکترونیکی** : این عامل، پیامها را از عامل انتقال گرفته و به مکبان مناسب تحویل می دهد. (مانند لایه انتقال برای مدل نامه الکترونیکی)

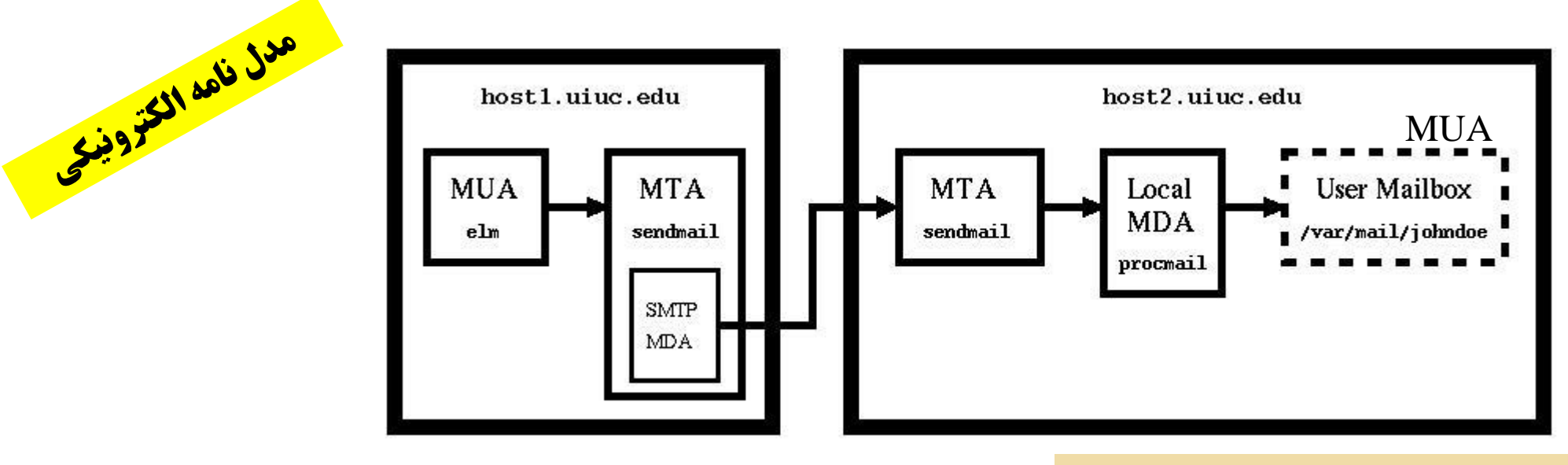

در این مدل Sendmail نقش عامل انتقال را بازی می کند.

## **MIME**

91

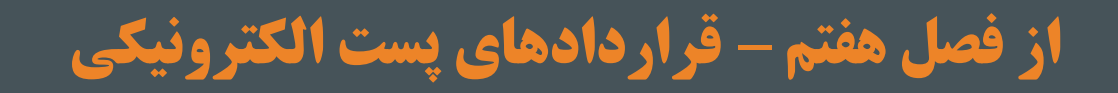

### **)Multipurpose Internet Mail Extensions( MIME**

MIME( سیستم نامه الکترونیکی چندمنظوره(

92<br>P

استانداردی است شامل مکانیسم هایی برای حل مشکالت و محدودیت هایSMTP :

- 1. SMTP cannot transfer executable files and binary objects.
- 2. SMTP cannot transmit text data of other language, e.g. French, Japanese, Chinese etc, as these are represented in 8-bit codes.
- 3. SMTP services may reject mails having size greater than a certain size.
- 4. SMTP cannot handle non-textual data such as pictures, images, and video/audio content.

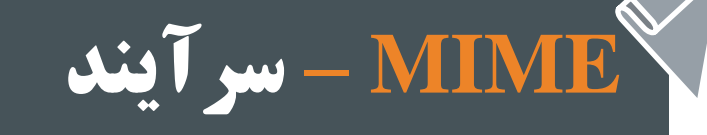

97

#### قالب کلی سرآیند بصورت Value :Keyword است.

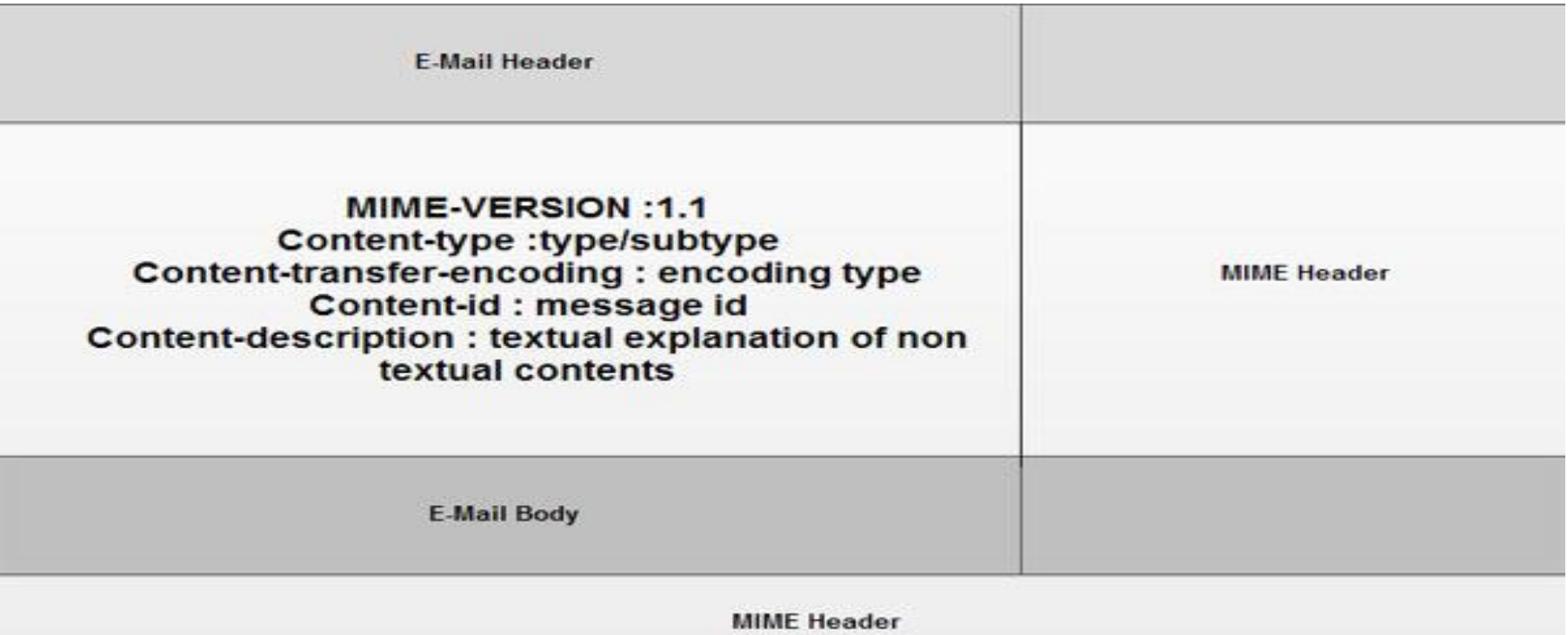

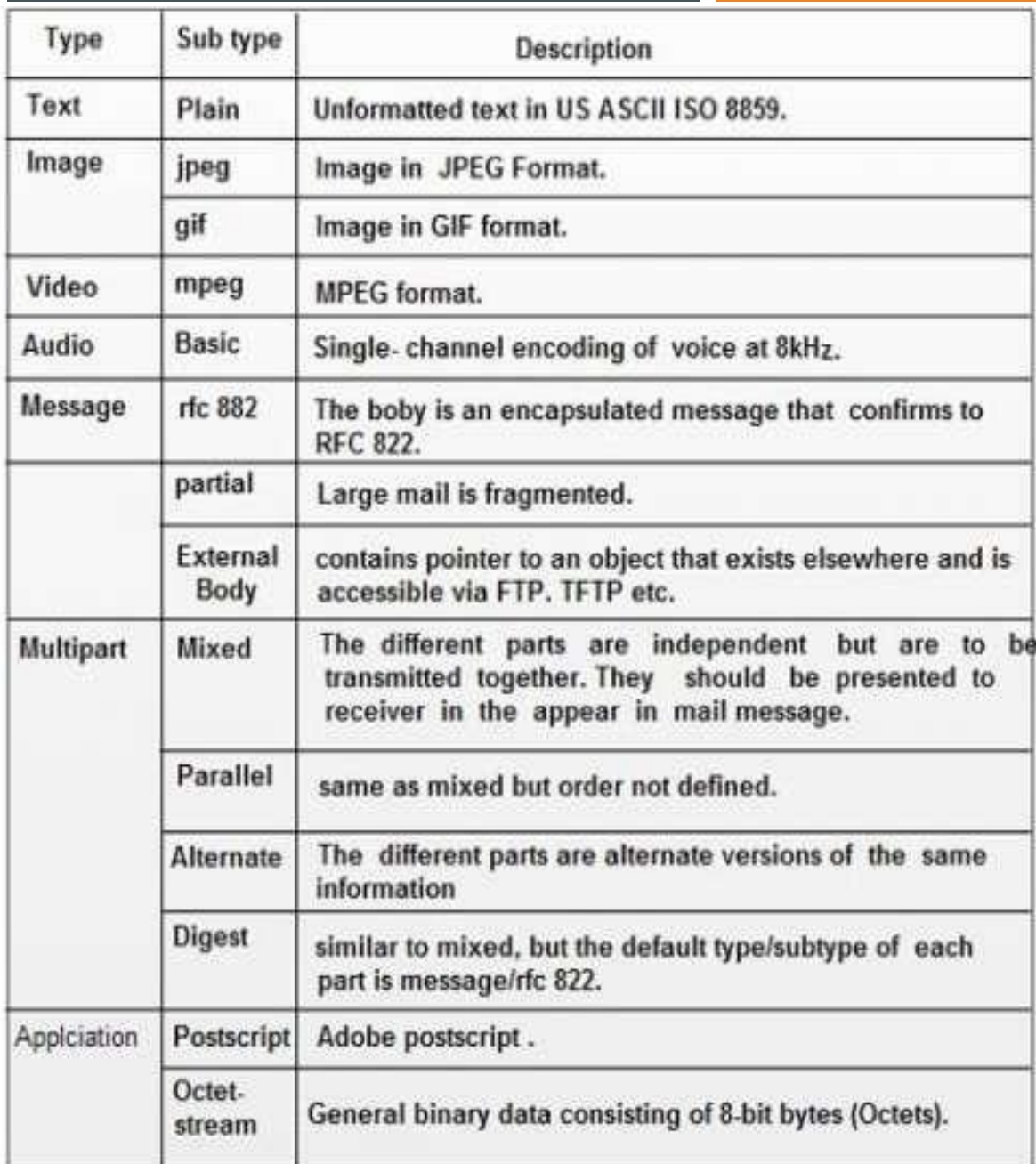

#### **Context-type: <type/subtype; parameters>**

**مشخص می کند محتواي بدنه چگونه تفسیر شود. مقدار پیش فرض : plaintext**

**MIME – سرآیند**

94

**Content-type**

### **MIME – سرآیند Content-transfer-encoding**

90

#### روش های کدگذاری مختلف

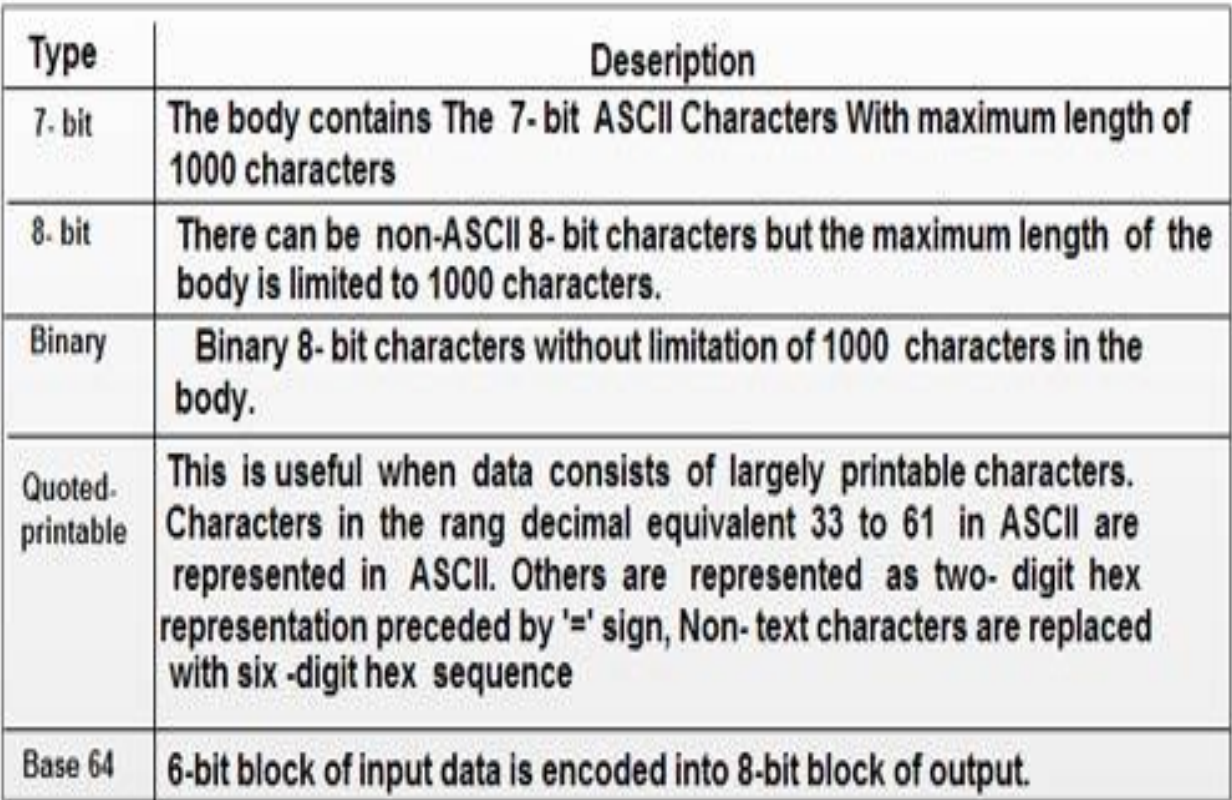

#### **Content-transfer-encoding : <type>**

**طريقه کدگذاري شی درون متن را توصیف می کند.**

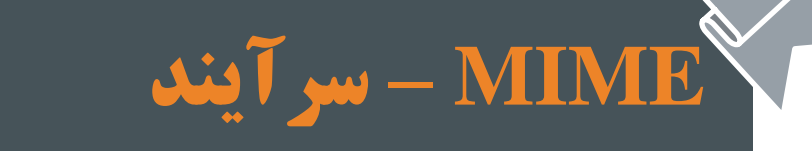

96

#### **Content-id : id = <content-id>**

**مقدار مشخصه منحصر به فرد براي پیام**

#### **Content-description: <description>**

**براي داده هاي صدا يا تصوير با اين پارامتر توضیح داده می شود.**

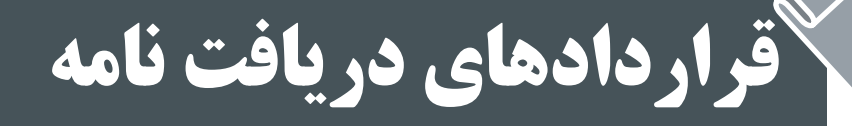

97

### Mail access protocols

- **SMTP** POP3 or The **SMTF** n' k user **IMAP** |agent |agent  $\overline{\overline{\mathbf{H}}\overline{\mathbf{H}}\overline{\mathbf{H}}\overline{\mathbf{H}}}$ sender's mail receiver's mail server server
- $\Box$  SMTP: delivery/storage to receiver's server
- $\Box$  Mail access protocol: retrieval from server
	- O POP: Post Office Protocol [RFC 1939]
		- · authorization (agent <-->server) and download
	- O IMAP: Internet Mail Access Protocol [RFC 1730]
		- · more features (more complex)
		- · manipulation of stored msgs on server
	- O HTTP: Hotmail, Yahoo! Mail, etc.
- سببرویس دهنببده SMTP : بببه ایمیلهببای ارسببالی رسیدگی می کند.
- سرویس دهنده های 3POP و IMAP : به ایمیل های دریافتی رسیدگی می کنند.
	- 25 پورت : SMTP
	- 110 پورت : POP3
	- 143 پورت : IMAP

# **قرارداد 3POP**

 $4<sub>A</sub>$ 

از فصل هفتم – قراردادهای پست الکترونیکی

## **)Post Office Protocol( POP3 – نامه دریافت قراردادهای**

یک قرارداد ساده با قابلیت عملیاتی محدود است.

99<br>1

- دارای دو قسمت سرویس دهنده (محل ذخیره) و مشتری (گیرنده) می باشد.
	- از دو عملیات حذف و دانلود در نامه های الکترونیکی استفاده می کند.
		- سه حالت : احراز هویت، تراکنش و حالت بروز رسانی دارد.
- کاربر یک ارتباط TCP روی پورت 110 برقرار می کند و نام و رمزعبور را برای سرور ارسال می نماید.
- بعد از مرحله احراز هویت وارد حالت تراکنش شده و می تواند نامه هایش را لیست کرده و دریافت نماید.
- در انتها با اجرای فرمان quit توسط کاربر، ارتباط وارد حالت بروزرسانی می شبود .)سبرور کلیبه فرمانهبای کاربر را انجام و ارتباط را قطع می کند.(

## **قراردادهای دریافت نامه – 3POP – مراحل کار**

#### POP3 protocol

#### authorization phase

 $\Box$  client commands:

- $\circ$  user: declare username
- o pass: password

 $\Box$  server responses

- $\circ$  +OK
- $\circ$  -ERR

#### transaction phase, client:

- $\Box$  list: list message numbers
- $\Box$  retr: retrieve message by number
- $\Box$  dele: delete
- $\Box$  quit
- S: +OK POP3 server ready  $C:$  user alice  $S: +OK$ C: pass hungry  $S:$  +OK user successfully logged on  $\overline{c}$ : list  $S: 1498$  $S: 2912$  $S:$ .  $C:$  retr  $1$ S:  $\langle$ message 1 contents>  $S:$ .  $C:$  dele  $1$  $C:$  retr  $2$ S:  $\langle$ message 1 contents>  $S:$ .  $C:$  dele  $2$  $c:$  quit  $S:$  +OK POP3 server signing off
- دستورها از طریق حالت احراز هویت و تراکنش انجام می گیرند، اما از طریق حالبت ببروز رسبانی میسبر نیست. )به جز دستور quit)
	- پاسخ های سرور می تواند تا 512 کاراکتر باشد.

100

2: Application Layer 40

## **)Post Office Protocol( POP3 – نامه دریافت قراردادهای**

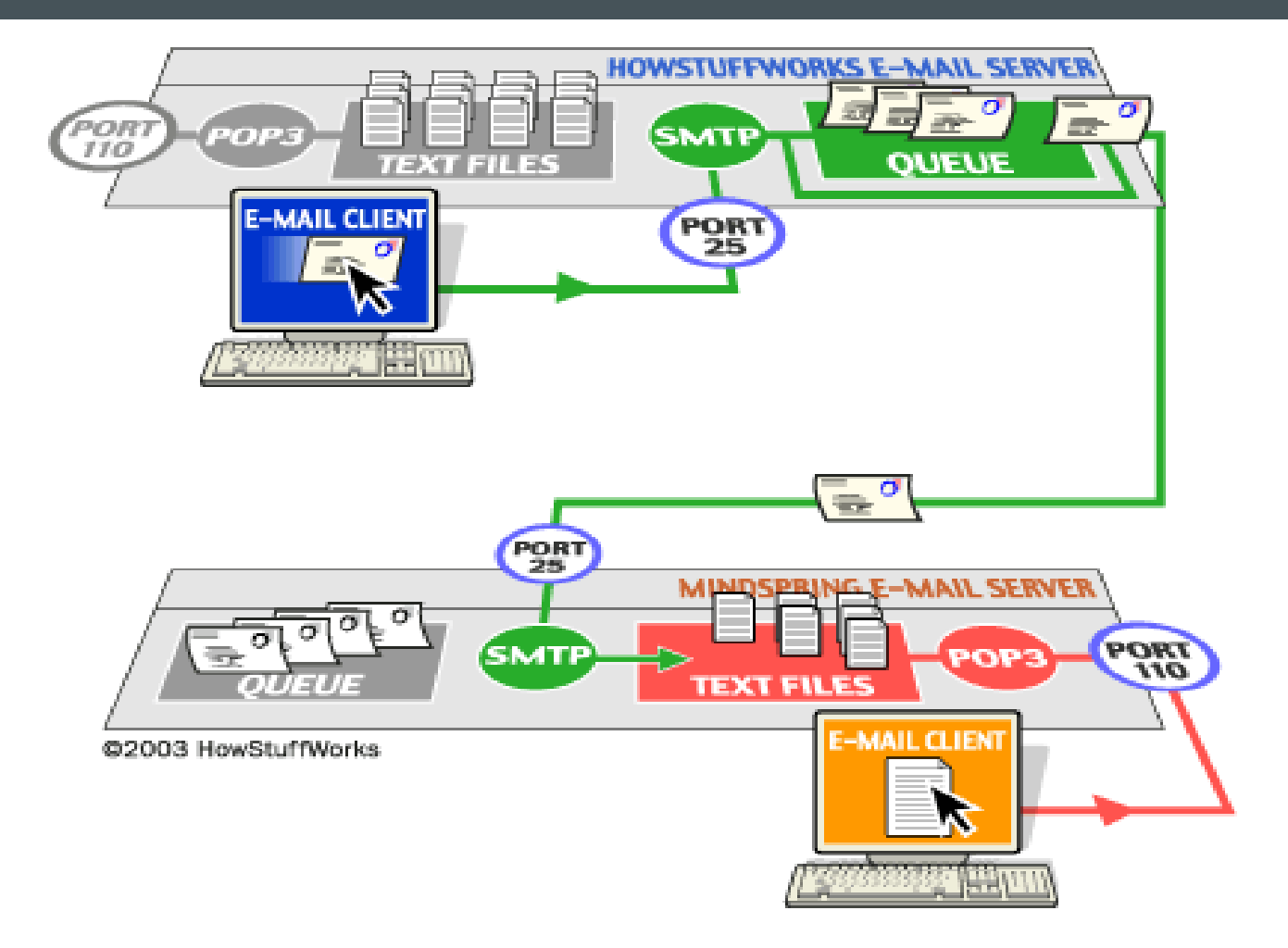

**قراردادهای دریافت نامه – 3POP – دستورها**

1.7

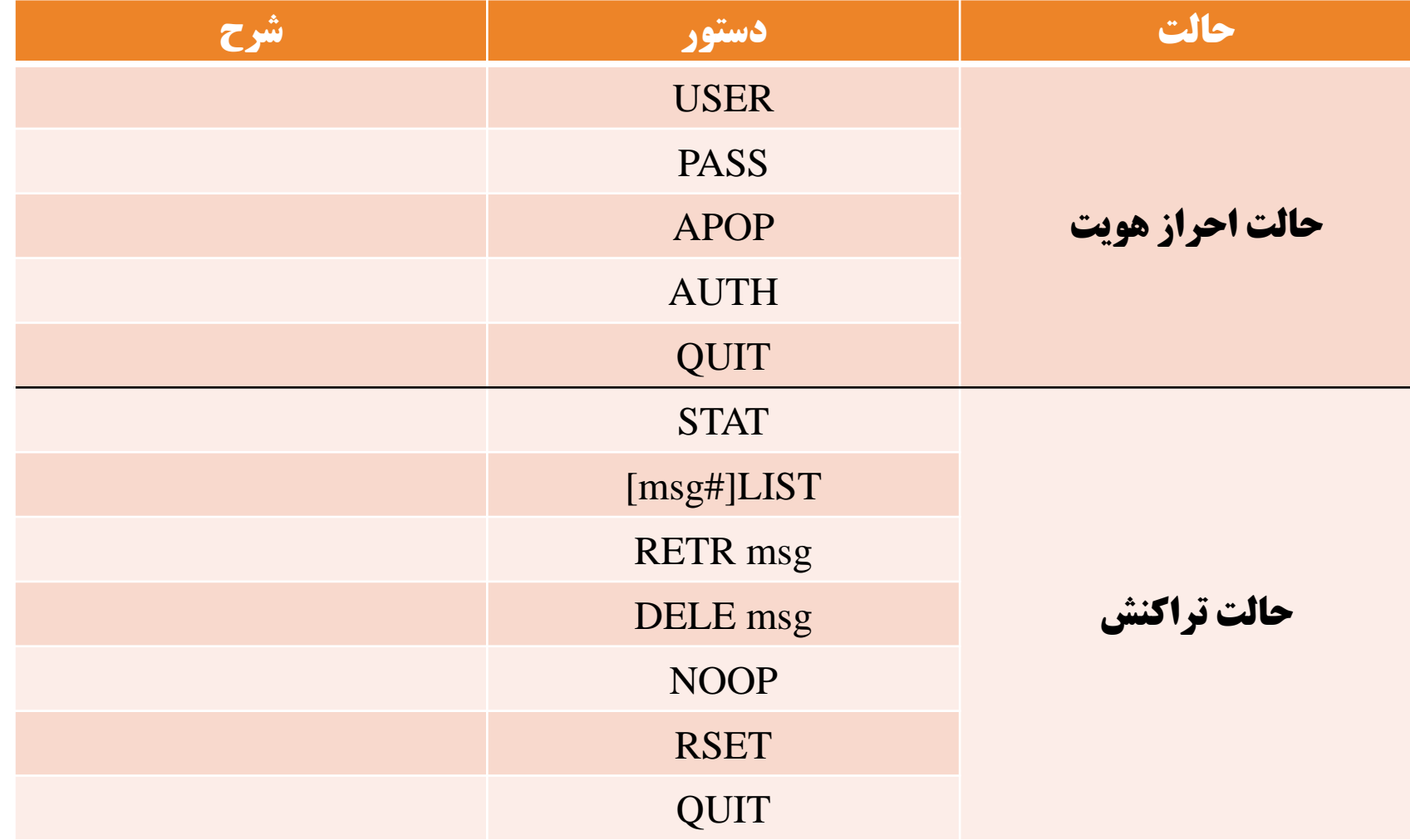

# **قرارداد 4IMAP**

 $1 - T$ 

از فصل هفتم – قراردادهای پست الکترونیکی

## **)Internet Message Access Protocol( IMAP4 – نامه دریافت قراردادهای**

یک قرارداد پست الکترونیکی با دو تابع مشتری و سرویس دهنده است.

<u>105</u>

- سرویس دهنده های 4IMAP پیام ها را برای کاربران بیشتری نسبت به 3POP ذخیره می کند.
- 4IMAP به کاربر اجازه می دهد تا چندین صندوق پستی داشته باشد و هرکدام را در هر مکانی انتخاب کند.
	- نامه ها همیشه توسط این قرارداد، روی سرور نگاه داشته شده و کپی نامه ها را برای کاربر می فرستد.
	- 4IMAP برخالف 3POP فقط قراردادی برای دریافت نامه نیست، بلکه می تواند نامه را نیز ارسال کند.
- 4IMAP به کاربران اجازه می دهد تغییرات را هم در موقع اتصال به سرور و هم موقع قطع آن اعمال نمایند.

## **قراردادهای دریافت نامه – مقایسه بین 4IMAP و 3POP**

 $1 - \Delta$ 

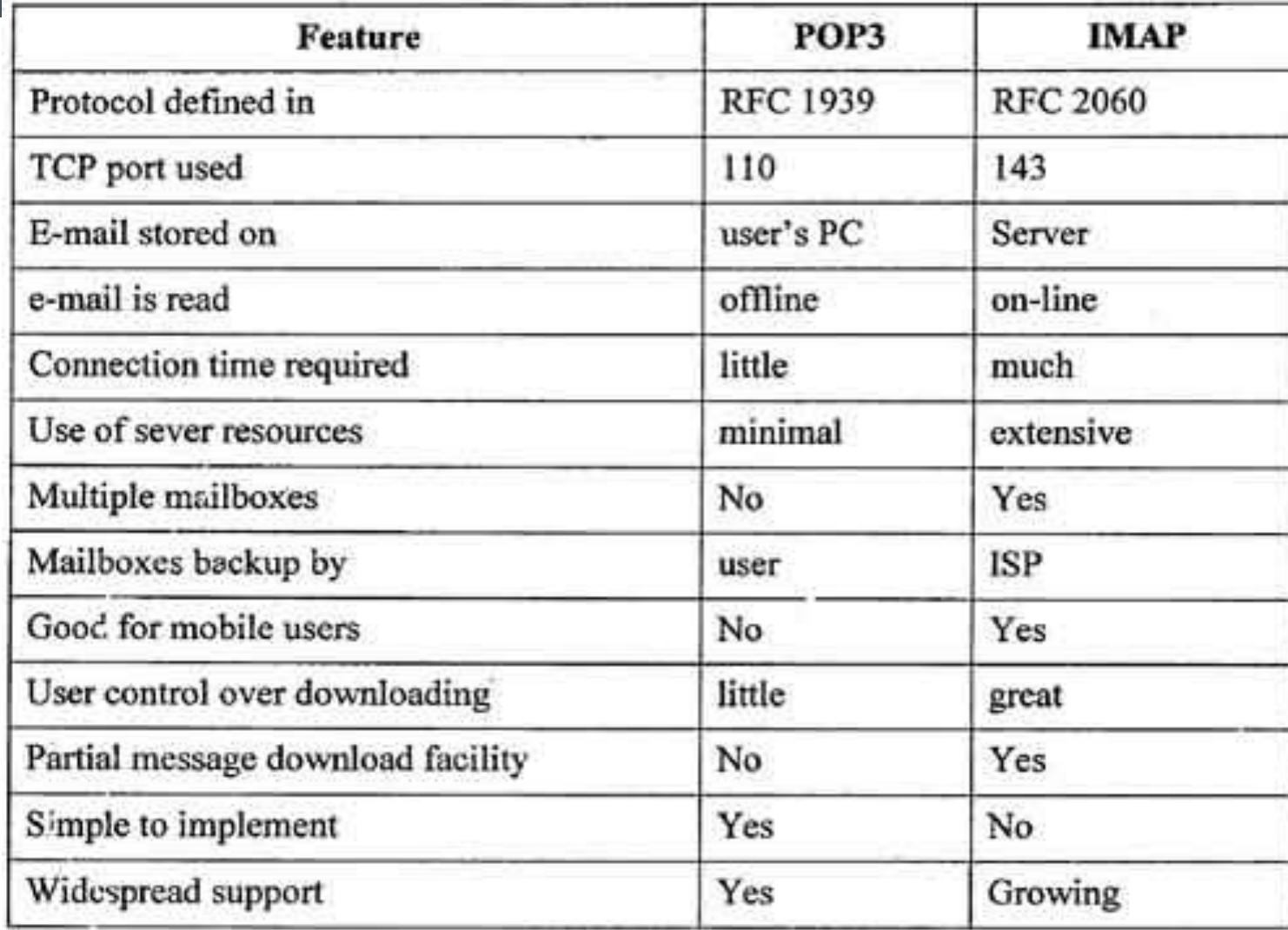

**قراردادهای دریافت نامه – سه مدل پایه ای 4IMAP**

- قرارداد 4IMAP در سه مدل پایه ای پیاده سازی شده است :
	- Offline : مشابه 3POP می باشد.

 $1 - 5$ 

- Offline مدل برعکس : Online
- Disconnected : ترکیبی از دو مدل قبلی است.

## **قراردادهای دریافت نامه – مقایسه سه مدل پایه ای 4IMAP**

 $1 - Y$ 

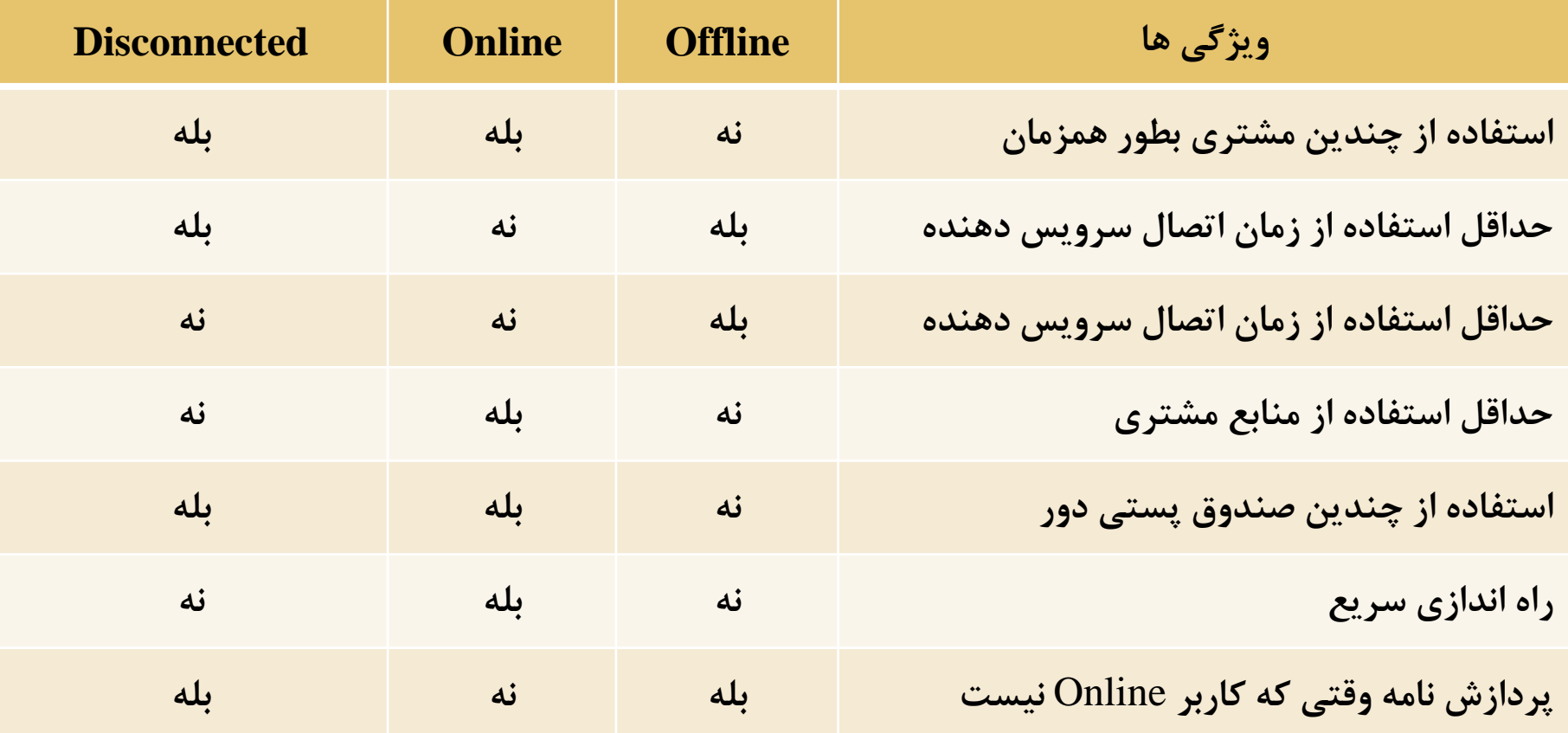

## **قراردادهای دریافت نامه – حالت های 4IMAP**

 $1.4$ 

- **حالت بدون احراز هویت : در اين حالت، مشتري هنوز احراز هويت نشده است.**
- **حالت احراز هویت : مشتري خود را به سرويس دهنده معرفی نموده و بايد براي ادامه کار، يک صندوق پستی انتخاب نمايد.**
- **حالت انتخابی : در اين حالت، يک صندوق پستی با موفقیت انتخاب شده و می توان کارهاي موردنیااز را روي نامه هاي داخل صندوق انجام داد.**
	- **حالت خروج )out Log ): در اين حالت، ارتباط با درخواست مشتري و يا هر دلیل ديگري خاتمه می يابد.**
## **قراردادهای دریافت نامه – لیستی از حالت ها و دستورات 4IMAP**

**صفحه 275**

 $1 - 9$ 

مدرس : فرزانه دباغیان